# **Tema 3. PROGRAMACION EN ADA**

# **3.1 INTRODUCCION**

### PROGRAMA EJEMPLO

```
with Text IO; -- especificación de contexto
procedure CUENTA is
   NUMERO DE ITERACIONES: Integer := 1;
                                             -- definición de una variable
   package Int IO is new Text IO. Integer IO(Integer); -- package local
                                                       --para enteros
begin
   Text IO. PUT ("N° de iteraciones:");
   Int IO.GET (NUMERO DE ITERACIONES);
   Text IO.NEW LINE:
   for INDICE in 1..NUMERO DE ITERACIONES loop
      Text IO. PUT ("Iteración \overline{N});
      Int IO. PUT (INDICE, 4);
      Text IO.NEW LINE;
   end loop;
end CUENTA;
```
Los comentarios se denotan por un guión doble (--) y terminan al final de la línea.

El programa principal siempre es un subprograma procedure sin argumentos. Un subprograma es una de las unidades de programa en Ada.

La especificación de contexto indica otras unidades de programa necesarias para la presente unidad. Este procedure usa el paquete Text IO para soporte de operaciones I/O. Text IO es un package (otro tipo de unidad) Ada que contiene muchas rutinas para I/O de caracteres, cadenas, enteros, etc.

NUMERO DE ITERACIONES es una variable de tipo Integer. El tipo predefinido Integer está definido en el package Standard, y este package se incluve automáticamente en todos los programas Ada, de modo que no necesita ser especificado en una cláusula with.

Int IO es un package creado en este programa a partir de un package genérico llamado Integer IO, el cual está contenido en Text IO. Una unidad genérica es la tercera clase de unidad de programa en Ada.

## **3.1.1 UNIDADES DE PROGRAMA**

Un fichero fuente en Ada contiene una o más unidades de programa. Un programa en Ada está compuesto por una o más unidades de programa. Una unidad de programa es un subprograma (procedure o function), un paquete (package), una tarea (task), una unidad genérica o una unidad protegida (Ada95). Cada unidad de programa se divide en dos partes: especificación, que define su interface con el exterior, y cuerpo, que contiene el código de la unidad de programa.

- Un subprograma expresa una acción secuencial.
- Un package es una colección de recursos computacionales relacionados. Puede incluir tipos de datos, declaración de variables, otras unidades de programa, etc. Son fundamentales en Ada.
- Una task es una acción a ejecutar en paralelo con otras tareas; base de la programación concurrente en Ada.
- Las unidades genéricas son componentes software reutilizables, que contienen definiciones de algoritmos independientes de los datos. Es una implementación especial de un subprograma o de un package.
- Los objetos protegidos disponen de datos y de operaciones de acceso a esos datos, y aseguran que dichas operaciones no actuarán sobre los datos concurrentemente.

Las unidades de programa pueden aparecer anidadas dentro de otras unidades. Algunas pueden ser compiladas por separado.

Unidades de compilación: unidades Ada que pueden ser compiladas separadamente. Una unidad de compilación puede ser la especificación de un package, la especificación de un subprograma, la especificación de una unidad genérica, y cada uno de los cuerpos correspondientes (las tareas y los objetos protegidos no son unidades de compilación). Cuando se compila un fichero fuente en Ada, el compilador coloca las unidades de compilación resultantes en una biblioteca (APUL, Ada Program Unit Library). Una vez en la APUL, una unidad puede ser utilizada por cualquier otra unidad que haga referencia a ella en una cláusula with. Al encontrar el with, el compilador busca en la APUL la información que describe la interfaz de la unidad referenciada, y chequea si la unidad que se está compilando utiliza dicho interface correctamente.

Todos los compiladores Ada proporcionan una APUL común, que contiene, entre otros, los packages Standard, Text IO y System.

# **3.2 ESTILO LÉXICO**

Un programa en Ada se escribe como una secuencia de líneas de texto que pueden contener los siguientes caracteres:

- $A.Z$ Letras mavúsculas
- Letras minúsculas  $a \, z$
- Dígitos  $0.9$  $\bullet$
- "'()\*+,-.:; <=> | & Caracteres especiales
- El carácter espacio  $\bullet$

Las unidades léxicas del lenguaje se componen a partir del conjunto de caracteres. Consisten en: identificadores, literales numéricas, literales carácter, cadenas (strings), delimitadores y comentarios.

#### a) Identificadores

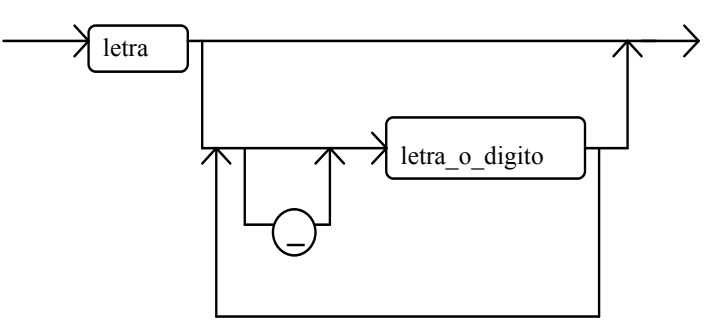

Ada no impone límite a la longitud de los identificadores definidos por el usuario, siempre que quepan en una línea. No hace distinción entre mayúsculas y minúsculas. Algunos identificadores son palabras reservadas (if, procedure, end,...).

#### b) Literales numéricas

Representan números reales o enteros (tipo anónimo universal integer). Pueden ser expresados en cualquier base, de 2 a 16. Por defecto, base 10.

Números enteros: sin punto decimal.

Números reales: con punto decimal, y al menos un dígito a cada lado del punto.

Área de Ingeniería de Sistemas y Automática

Si el número consta de muchos dígitos, para facilitar su lectura por el usuario puede ser dividido en grupos, insertando caracteres de subrayado, ignorados por el compilador.

Tanto enteros como reales pueden tener exponente. Este toma la forma E (o e) seguida por un entero con o sin signo. El exponente no puede ser negativo en el caso de un entero.

Ejemplos:

```
98.4 = 9.84E1 = 984.0e-1 = 0.984E+21900 = 19E2 = 190e1= 1900E+03.1415926536 = 3.1415 9265 362#1101# = 1101<sub>2</sub> = 13
16 \#F.FF#E2 = 16 \#FFF + = (15 \times 16^{0} + 15 \times 16^{-1} + 15 \times 16^{-2}) \times 16^{2} = 4095
```
Una literal numérica no puede ser negativa. Una forma tal como -3 consiste en una literal precedida por el operador unario menos.

### c) Literales carácter

Uno de los caracteres ASCII encerrado entre apóstrofes. 'A', 'x'

#### d) Cadenas

Secuencias de cero o más caracteres encerrados entre comillas.

"esto es un string"

### e) Delimitadores

Su función depende del contexto.

Simples:

 $( )$  ( ) \* + , . / : ; < = > & |

 $\Rightarrow$  \*\* := /= >= <= << >> <> Compuestos:

### f) Comentarios

Comienzan con dos guiones (--) y terminan al final de línea.

-- esta línea es un comentario

# **3.3 TIPOS ESCALARES**

Ada requiere que cualquier entidad sea declarada antes de ser usada. Estas entidades u objetos pueden ser variables (su valor puede cambiar durante la ejecución del programa) o constantes (conservan el valor inicial durante toda su existencia). Una declaración asocia al objeto con un tipo o subtipo dado.

Un tipo está caracterizado por:

- Un conjunto de valores.
- Un conjunto de operaciones aplicables a los objetos de ese tipo.  $\bullet$

En Ada hay cuatro clases de tipos primitivos:

- Escalares: objetos con un solo componente.
- Compuestos: objetos que pueden tener más de un componente.
- Access: proporcionan acceso (referencian) a otros objetos.

Sistemas en Tiempo Real

Área de Ingeniería de Sistemas y Automática

 $3 - 3 - 2002$ 

Private: no conocidos para el usuario.  $\bullet$ 

Los tipos escalares se dividen a su vez en tipos enteros, reales y enumerados. Tipos enteros y enumerados pueden ser también llamados tipos discretos.

## 3.3.1 Declaraciones y asignaciones

Declaración de variables:

IDENTIFICADOR {, IDENTIFICADOR} : TIPO [:= VALOR\_INICIAL];

I, J : INTEGER;

 $K,L$  : INTEGER := 10;

Asignación de valores a variables:

IDENTIFICADOR := EXPRESION SIMPLE;

 $I := 36;$ 

 $J: = I + K$ ;

Declaración de constantes:

IDENTIFICADOR : constant [TIPO] := VALOR;

Si el tipo de valor es numérico, es posible omitirlo en la declaración de la constante.

PI: constant := 3.1415926;

Si no se omite el tipo, el valor puede ser cualquier expresión, y se evalúa en la ejecución.

Ej: M: constant INTEGER: =  $I * J;$ 

Si se omite el tipo, el valor ha de ser una expresión estática, y se evalúa en tiempo de compilación.

## 3.3.2 Bloques

Un bloque en Ada consiste en:

- $1<sub>1</sub>$ Declaración de objetos locales.
- $2<sup>1</sup>$ Secuencia de sentencias.
- $3<sub>1</sub>$ Colección de excepciones.

declare

<parte declarativa>

begin

<sentencias>

#### [exception

<excepciones>]

Sistemas en Tiempo Real

Área de Ingeniería de Sistemas y Automática

end;

Un bloque puede estar situado, dentro de un programa, en cualquier lugar donde iría una sentencia. Un bloque es en sí mismo una sentencia, y así, cualquier sentencia del bloque puede ser otro bloque.

La parte declarativa hace que los objetos declarados empiecen a existir (almacenamiento temporal). Cuando se llega al *end* del bloque, todos los objetos declarados dejan de existir, y el espacio que ocupaban en la pila de memoria dedicada al almacenamiento de variables locales queda libre.

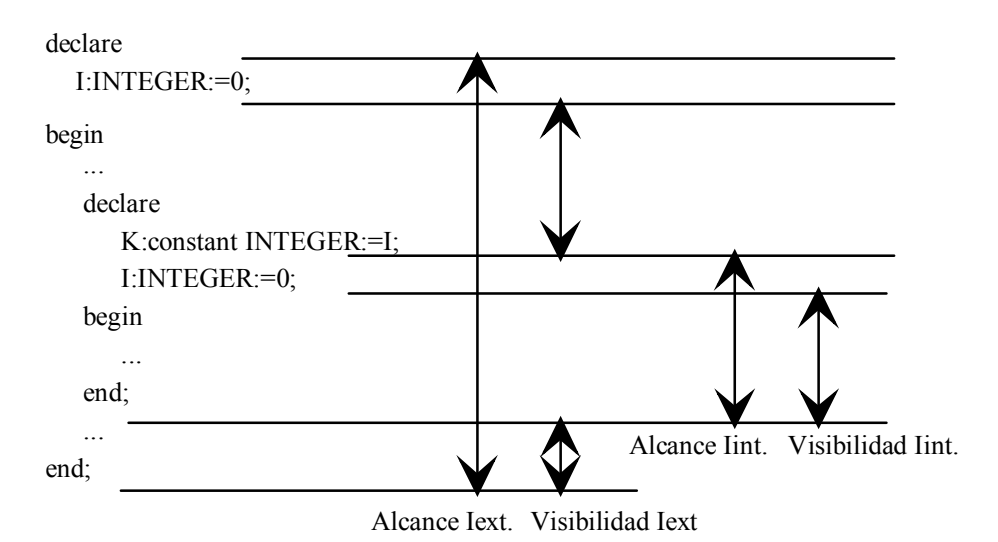

# 3.3.3 Tipos numéricos (enteros y reales)

El tipo INTEGER está predefinido (incluido en el *package* STANDARD). Su rango depende de la implementación; en una máquina de 16 bits, el rango irá desde -32768 hasta 32767, y puede ser diferente del rango implementado para una máquina de 32 bits. Algunas implementaciones de Ada contienen los tipos LONG INTEGER y SHORT INTEGER.

En cuanto a tipos reales, está predefinido el tipo FLOAT, dependiente también de la máquina.

#### 3.3.3.1 **Subtipos del tipo INTEGER**

#### Declaración:

subtype NOMBRE is INTEGER range EXP ENTERA..EXP ENTERA;

El rango no necesita ser estático.

subtype DIAS is INTEGER range 1..31; -- subtipo explícito. D:DIAS; X: range 1..31; INTEGER

Subtipos predefinidos: NATURAL, POSITIVE

```
subtype NATURAL is INTEGER range 0..INTEGER'LAST;
subtype POSITIVE is INTEGER range 1.. INTEGER'LAST;
I: INTEGER;
N: NATURAL;
\mathbf{1}--correcto. Un subtipo no es un tipo distinto.
I := N;--correcto. Puede dar CONSTRAINT ERROR en la ejecución si I<0
N := I:
```
#### 3.3.3.2 **Operadores**

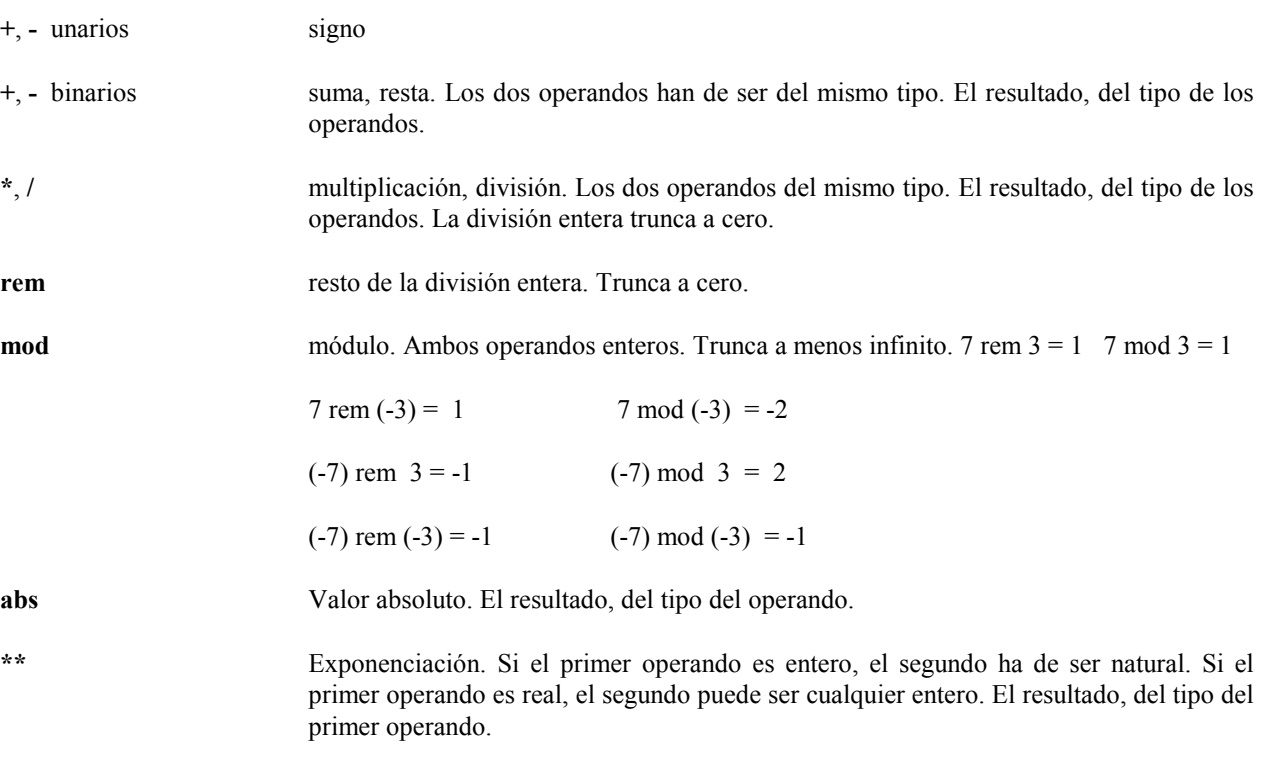

Además, se pueden efectuar las operaciones de comparación

 $=$  /= < < > > > (operadores relacionales)

entre dos operandos del mismo tipo. El resultado, booleano.

# 3.3.4 Tipos enumerados

El programador declara explícitamente el conjunto de valores de un tipo (conjunto ordenado):

```
type NOMBRE DIAS is (LUN, MAR, MIE, JUE, VIE, SAB, DOM);
type COLOR is (ROJO, AMARILLO, VERDE);
```
subtipos:

subtype LABORABLES is NOMBRE DIAS range LUN..VIE;

### Tipos enumerados predefinidos:

type BOOLEAN is (FALSE, TRUE); type CHARACTER is ... --caracteres ASCII

#### 3.3.4.1 Operadores booleanos: not, and, or, xor, and then, or else

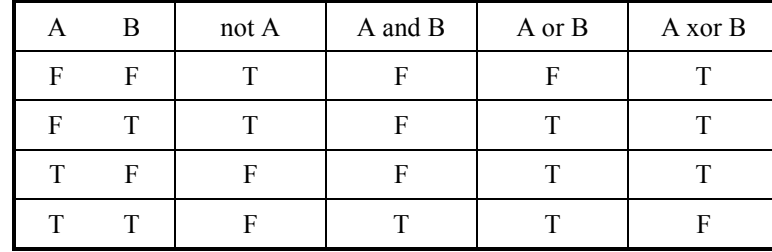

Tienen menor precedencia que los operadores relacionales. and, or y xor tienen igual precedencia, menor que not. Si se usan mezclados en una expresión, es necesario el uso de paréntesis:

 $D:=A$  and B or C; -- ilegal  $D := (A \text{ and } B) \text{ or } C;$ 

Con and y or, los operandos se evalúan sin ser especificado el orden. Con and then y or else, se evalúa el primer operando. El operando de la derecha sólo se evalúa si es necesario.

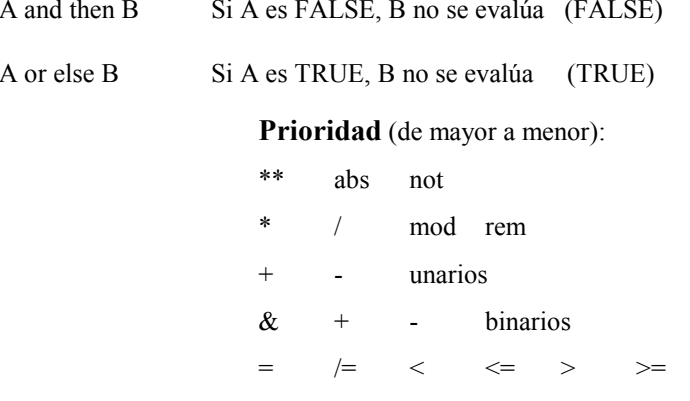

 $in$  $not in$ 

and or

or else and then

xor

## 3.3.5 Atributos

```
type NOMBRE DIAS is (LUN, MAR, MIE, JUE, VIE, SAB, DOM);
NOMBRE DIAS<sup>T</sup>FIRST = LUN
NATURAL' FIRST
                         = 0= DOM
NOMBRE DIAS'LAST
NOMBRE DIAS' SUCC (MAR) = MIE
NOMBRE DIAS' PRED (VIE) = JUE
NOMBRE DIAS'POS (DOM) = 6NOMBRE DIAS'VAL(0)
                      = LUNPOSITIVE'POS(1)
                          = 0NOMBRE DIAS'IMAGE (LUN) ="LUN"
NOMBRE DIAS'VALUE ("LUN") = LUN
```
## 3.3.6 Tipos derivados

Un tipo derivado es un nuevo tipo, similar a uno va existente. Hereda las operaciones aplicables al padre.

```
type MANZANAS is new INTEGER range 0..INTEGER'LAST;
type PERAS is new INTEGER range 0.. INTEGER'LAST;
M: MANZANAS;
P: PERAS;
I: INTEGER;
R:REAL;\cdot .
             --ILEGAL. No se pueden mezclar tipos distintos.
M := P;
M:=MANZANAS(P); --LEGAL. Conversión de tipos.
I := INTEGR(R):
```
El programador puede (se aconseja) definir sus propios tipos enteros y reales, para conseguir una mayor portabilidad en sus programas:

```
type ENTERO is range -1E6..1E6;
```
El tipo base del que deriva puede ser INTEGER en una máquina, y LONG INTEGER en otra máquina. El compilador se encargará de seleccionar la representación subyacente adecuada. El rango debe ser estático, puesto que la elección del tipo base la efectúa el compilador.

type REAL is digits 7; -- n° de dígitos significativos type MASS is digits 6 range 0.0..3.0;

Al igual que con los enteros, el compilador se encargará de elegir el tipo base real adecuado (FLOAT, LONG FLOAT, SHORT\_FLOAT).

# **3.4 ESTRUCTURAS DE CONTROL**

## 3.4.1 Sentencias if

```
if EXP BOOLEANA then
    \ldotsend if;if EXP BOOLEANA then
    \ldotselse
end if:if EXP BOOLEANA then
                                       if EXP BOOLEANA then
                                           \cdots\ldotselsif EXP BOOLEANA2 then
else
    if EXP BOOLEANA2 then =
                                                 \cdotselse
        \cdotselse
                                            \ldotsend if;end if;end if;
```
## 3.4.2 Sentencia case

```
case EXP DISCRETA is
   SENTENCIA ALTERNATIVA
   { SENTENCIA ALTERNATIVA }
end case;
SENTENCIA ALTERNATIVA:
when ELECCION {|ELECCION} => SECUENCIA DE SENTENCIAS
ELECCION:
EXP SIMPLE | RANGO DISCRETO | others
RANGO DISCRETO:
TIPO O SUBTIPO DISCRETO | RANGO
TIPO O SUBTIPO DISCRETO:
NOMBRE [range RANGO]
RANGO:
EXP SIMPLE..EXP SIMPLE
```
Ejemplo. Suponiendo los siguientes tipos:

type DIAS is (LUN, MAR, MIE, JUE, VI, SAB, DOM); subtype LABORABLES is DIAS range LUN..VIE;

las siguientes SENTENCIAS ALTERNATIVAS serán válidas (no simultáneamente):

when LABORABLES =>  $\ldots$  -- subtipo discreto

Sistemas en Tiempo Real

Área de Ingeniería de Sistemas y Automática

 $3 - 3 - 2002$ 

```
\cdots -- rango
when LUN..MIE =>
when LUN|JUE|SAB => ... -- exp. simples
                           -- rango<sup>3</sup>exp. simple
when LUN..MIE | DOM => ...
```
- Cada valor posible de la expresión que sucede a case debe estar cubierto una (y sólo una) vez en las  $\bullet$ sentencias alternativas.
- Todos los valores y rangos que suceden a when deben ser estáticos.
- Si se utiliza others, debe ser la última sentencia alternativa.

Ejemplo: Escribir un bloque que calcule qué día es mañana, dadas las siguientes declaraciones, y el día de hoy.

```
with Ada. Text IO; use Ada. Text IO;
procedure Maniana is
  type NOMBRE MES is (ENE, FEB, MAR, ABR, MAY, JUN, JUL, AGO, SEP, OCT, NOV, DIC);
  N MES : NOMBRE MES;
  DIA : INTEGER range 1..31;
 MES : INTEGER range 1..12;
  ANIO : INTEGER range 1901..2099;
  package IIO is new Integer IO (INTEGER); use IIO;
begin
  put ("dia (1..31):");
   get (DIA) ;
  put line (" " ) ;
  put("mes (1..12):");
   get (MES) ;
   N MES:=NOMBRE MES'VAL(MES-1);
   put line ("");
   put("año:");qet (ANIO) ;
   put line (" " ) ;
   declare
      DIAS MES : INTEGER range 1..31;
   begin
      case N MES is
         when ABR|JUN|SEP|NOV => DIAS MES:=30;
         when FEB=> if (ANIO rem 400 = 0) or else ((ANIO rem 4=0)
                     and (ANIO rem 100 /= 0)) then
                         DIAS MES: = 29;
                     else
                         DIAS MES: = 28;
                     end if;
         when others => DIAS MES := 31;
      end case;
      if DIA>DIAS MES then
         put line (NOMBRE MES'IMAGE(N MES) & " tiene " &
                   INTEGER'IMAGE(DIAS MES) & " dias");
         raise constraint error;
      elsif DIA<DIAS MES then
         DIA:=DIA+1;
      else
         DIA:=1:
         if N MES /= DIC then
            N MES:=NOMBRE MES'SUCC(N MES);
         else
            N MES: = ENE;
            ANIO:=ANIO+1;
         end if:
```

```
end if:
      put line ("MAÑANA ES...");
      put(DIA);put (" " & NOMBRE MES'IMAGE (N MES) & " ");
      put (ANIO);
      put line (" " ) ;
   end;
end Maniana;
```
## **3.4.3 Bucles**

```
loop
              -- bucle infinito
   \ddotsend loop;
loop
                                    loop
   \ddots\ldotsif EXP BOOLEANA then \equivexit when EXP BOOLEANA;
     exit;
                                       \ddotsend loop;
   end if;
   \ddotsend loop;
while EXP BOOLEANA loop
    \ldotsend loop;
for VARIABLE DISCRETA in RANGO DISCRETO loop
     \ddotsend loop;
```
- La variable discreta no tiene que ser declarada previamente. Se declara implícitamente, del tipo del rango, y  $\bullet$ deja de existir al salir del bucle.
- El rango no puede ser cambiado dentro del bucle.  $\overline{a}$
- Si los límites del rango son literales enteras, se asume tipo INTEGER.  $\bullet$

### Ejemplos:

```
for I in 1..10 loop
   \ldotsend loop;
for D in DIAS loop
   \ddotsend loop;
for M in ENE..JUN loop
   \mathbf{1}end loop;
   for i in 1 .. 3 loop
      for i in 5 .. 7 loop
        put(i);end loop;
      new line;
      put(i);new line;
   end loop;
```
Salida de bucles anidados:

Sistemas en Tiempo Real

```
BUCLE:
for I in 1..N loop
    for J in 1..M loop
           \mathbf{1}if EXP BOOLEANA then
                \mathbf{1}exit BUCLE;
           end if:
     end loop;
end loop BUCLE;
Bucles en orden descendente:
for I in reverse 1..10 loop
     \sim . .
end loop;
for I in -1..10 loop -- ILEGAL: -1 no es una literal numérica
Solución:
MENOS UNO: constant:=-1;
```
for I in MENOS UNO..10 loop

# **3.5 TIPOS COMPUESTOS**

- Describen objetos que constan de varios componentes.
- Tipos array: colección de componentes homogéneos.  $\bullet$
- Tipos record: colección de componentes heterogéneos.

## **3.5.1 ARRAYS**

Un array consiste en un grupo de componentes, todos del mismo tipo. Un componente particular del array se selecciona dando el nombre del array y uno o más índices, de valores discretos. El número de índices indica la dimensión del array. Ada no impone límite al número de índices.

```
Definición de tipo array:
type NOMBRE DEL ARRAY is array (TIPO INDICE {, TIPO INDICE}) of
                                                       TIPO COMPONENTES;
Ejemplos:
type MATRIZ ENTERA is array (1..3, 1..8) of INTEGER;
subtype INDEX is INTEGER range 1..10;
type VECTOR is array (INDEX) of INTEGER;
V:VECTOR;
M: MATRIZ ENTERA;
HORAS TRABAJO: array (DIAS) of REAL;
\ddotsM := (0, 0, 0, 0, 0, 0, 0, 0)for I in 1..3 loop
                                \equivfor J in 1..8 loop
                                                (0, 0, 0, 0, 0, 0, 0, 0)M(I,J) := 0;(0, 0, 0, 0, 0, 0, 0, 0);
     end loop;
end loop;
for I in INDEX loop
                              \mathbf{u} = \mathbf{u} \mathbf{u}V:=(1,1,1,1,1,1,1,1,1,1,1);
     V(I) := 1;end loop;
```

```
for D in LABORABLES loop
     HORAS TRABAJO(D):=8.0;end loop;
HORAS TRABAJO (SAB) := 0.0;
HORAS TRABAJO (DOM) := 0.0;
Otras asignaciones válidas:
V := (1 \cdot .10 \implies 1);V:=(INDEX \Rightarrow 1);M:=(1..3 \Rightarrow (1..8 \Rightarrow 0));HORAS TRABAJO:=(LUN..VIE =>8.0, SAB|DOM => 0.0);
-Atributos relativos a los índices:
V'FIRST = 1
V' LAST = 10V'LENGTH = 10V'RANGE = 1..10
M'FIRST(1) = 1M' LAST(1) = 3M' LAST (2) = 8M'RANGE(2) = 1..8
```
En los arrays vistos hasta ahora, los límites de los índices fueron fijados en la declaración. Ada permite también la declaración de tipos array con rango de índices sin definir hasta la declaración de los objetos array particulares. Así, podremos tener dos objetos array del mismo tipo y con diferentes límites en los índices.

```
type VECTOR is array (INTEGER range <>) of BOOLEAN;
V1: VECTOR(1..5);V2: VECTOR(1..10):=(1..10 => FALSE);
N: INTEGER;
\ddotsdeclare
   V3:VECTOR(1..N); --rango no estático. Si N<1, sin componentes
```
Se puede hacer una asignación de un array a otro array, o una comparación igualdad/desigualdad, si ambos tienen igual número de dimensiones e igual número de componentes en cada dimensión. Lo siguiente será válido:

```
U:VECTOR(1..4);V:VECTOR(8..11);\ddotsU: =V;if U/=V then ...
```
## 3.5.2 STRINGS

En el package STANDARD, Ada incluye un tipo array predefinido, llamado STRING, que es un array monodimensional cuyos componentes son de tipo CHARACTER:

```
subtype POSITIVE is INTEGER range 1..INTEGER'LAST;
type STRING is array (POSITIVE range<>) of CHARACTER;
```
Ejemplos de declaraciones y asignaciones:

NAME: STRING (1..10); G: constant STRING: = "HOLA";  $\equiv$ G: constant STRING: =  $('H', 'O', 'L', 'A')$ ;

En este caso, la longitud del string G viene determinada por su valor inicial.

```
NAME:="JOSE" & " PEREZ"; -- NAME = "JOSE PEREZ";
NAME (1.4) :="PEPE";
                                -- NAME = "PEPE PEREZ";
```
Área de Ingeniería de Sistemas y Automática

3-3-2002

### **3.5.3 RECORDS**

Un registro (record) es un objeto compuesto que consta de componentes con nombre, los cuales pueden ser de diferentes tipos:

```
type FECHA is
   record
     DIA: INTEGER range 1..31;
     MES: NOMBRE MES;
     ANIO: POSITIVE;
   end record;
D, E, F : FECHA;
\ddotsD := (3, ABR, 1976); -- asignación posicional
E.DIA:=4;E.MES: = MAR;
E.MIO:=1980;F := (MES = \gt; JUL, DIA = \gt; 16, ANIO = \gt; 1994); -- a signación con nombre
```
En una asignación con nombre, no es necesario guardar el orden dado en la declaración.

Es posible dar valores por defecto a algunos o a todos los componentes en la declaración del tipo. Así:

```
type INTEGER VECTOR is array (INTEGER range <>) of INTEGER;
MAX:constant:=100;
type STACK is
   record
     S: INTEGER VECTOR(1..MAX) := (1..MAX = > 0);
     TOP: INTEGER range 0..MAX:=0;
   end record;
- Registros variantes
type CLASE SENSOR is (HUMEDAD, PRESION, TEMPERATURA);
type SENSOR(TIPO: CLASE SENSOR) is
   record
     SITUACION: STRING (1..20);
     case TIPO is
        when HUMEDAD => HUM : NATURAL;
        when PRESION => PRES: REAL;
        when TEMPERATURA => TEMP : INTEGER;
     end case;
   end record;
S: SENSOR (PRESION) ;
\ddotscS. SITUACION: = "SISTEMA A";
S.PRES := 723.5;
```
El valor dado al campo que gobierna el registro variante debe ser estático, de modo que el compilador pueda chequear la validez del registro.

### **Ejercicios:**

1. Declarar un objeto tridimensional, de nombre PARALELEPIPEDO, con un rango de índices posible entre 1 y 20, que almacene valores enteros. Escribir un bloque que llene las caras externas de un cubo NxNxN con 1, y el interior con 0

#### Solución.

```
with Ada. Text IO; use Ada. Text IO;
procedure CUBOS is
```
Área de Ingeniería de Sistemas y Automática

 $3 - 3 - 2002$ 

```
subtype INDICE is INTEGER range 1..20;
   type PARALELEPIPEDO is array (INDICE range<>, INDICE range <>,
                                 INDICE range<>) of INTEGER;
   N:INDICE;
   package IIO is new Integer IO(INTEGER); use IIO;
begin
   put ("Lado del cubo: ");
   qet(N);put line (" " ) ;
   declare
      subtype INDCUBO is INDICE range INDICE'FIRST..N;
      CUBO: PARALELEPIPEDO (INDCUBO, INDCUBO, INDCUBO) ;
   begin
      for I in INDCUBO loop
         for J in INDCUBO loop
            for K in INDCUBO loop
               if (I=INDCUBO'FIRST) or (I=INDCUBO'LAST)
                   or (J=INDCUBO'FIRST) or (J=INDCUBO'LAST)
                   or (K=INDCUBO'FIRST) or (K=INDCUBO'LAST) then
                      CUBO (I, J, K) := 1;
               else
                      CUBO (I, J, K) := 0;
               end if;
            end loop;
         end loop;
      end loop;
      -- Comprobación. Pintamos el cubo por capas
      for I in INDCUBO loop
         new line(2);
         put (" capa ");
         put(I);new line;
         for J in INDCUBO loop
             new line;
             for K in INDCUBO loop
                put (CUBO(I, J, K));
                put(''');
             end loop;
          end loop;
       end loop;
    end;
end CUBOS;
```
2. Definir un tipo COMPLEJO. Declarar 4 variables C1, C2, CSUM y CPROD de tipo COMPLEJO y escribir las sentencias para asignar a CSUM la suma y a CPROD el producto de C1 y C2.

# **3.6 SUBPROGRAMAS**

Los subprogramas son las unidades ejecutables básicas de los programas en Ada. Dos formas: procedures y funciones. Las llamadas a funciones son componentes de expresiones; las funciones devuelven un valor que forma parte de la expresión. Las llamadas a procedures son sentencias autónomas. Un procedure está formado por una serie de sentencias que definen una acción no elemental.

Los subprogramas, al igual que *packages* y *tasks* pueden ser divididos en una parte de especificación y un cuerpo. La especificación define la interfaz entre el subprograma y el mundo exterior. Consta del nombre del

Sistemas en Tiempo Real

Área de Ingeniería de Sistemas y Automática

 $3 - 3 - 2002$ 

subprograma y cero, uno o más parámetros con sus tipos. En el caso de funciones, la especificación también incluye el tipo del valor que devuelve.

Los parámetros que aparecen en la llamada al subprograma se denominan parámetros reales; dentro del subprograma, son llamados parámetros formales. Los parámetros pueden ser pasados en una de tres maneras:

- in El subprograma usa el valor del parámetro real, valor que no puede modificar.
- out El subprograma crea un valor y no usa el valor del parámetro real.
- in out El subprograma usa el valor del parámetro real, y puede asignarle un nuevo valor.

Por defecto, funciona el modo in. En el caso de funciones, los parámetros sólo pueden ser pasados con el modo in, eliminando así los posibles efectos laterales.

### 3.6.1 Funciones

Cuerpo de una función:

```
function NOMBRE [PARAMETRO {, PARAMETRO } ] return TIPO is
[PARTE DECLARATIVA]
begin
     {SENTENCIA}
     return EXPRESION;
end NOMBRE;
function FACTORIAL(N:POSITIVE) return POSITIVE is
begin
     if N=1 then
         return 1;
     e]se
         return N*FACTORIAL(N-1); -- llamada recursiva
     end if:end FACTORIAL;
```
Cada llamada a una función reserva un nuevo espacio para los objetos declarados en ella y para los parámetros. Estas nuevas copias desaparecen al abandonar la función.

```
type REAL is digits 7;
type VECTOR is array (INTEGER range <>) of REAL;
. . .
function SUMA (A:VECTOR) return REAL is
--parámetro formal no restringido
     RESULT: REAL: =0.0;
begin
     for I in A'RANGE loop
         RESULT := RESULT+A(I);end loop;
     return RESULT;
end SUMA;
V:VECTOR(1, .4) := (1.0, 2.0, 3.0, 4.0);S:REAL;\mathbb{R}^2S := SUMA(V);
```
El nombre de la función puede ser un identificador o bien uno de los siguientes símbolos. Ilamados designadores de función:

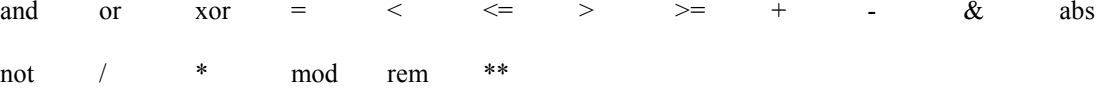

En este caso, la función define un nuevo significado para el operador involucrado. Se sobrecarga el operador.

Área de Ingeniería de Sistemas y Automática

Sistemas en Tiempo Real

```
function "*" (A, B: VECTOR) return REAL is
     RESULT: REAL: = 0.0;
begin
     if (A'FIRST/=B'FIRST) or (A'LAST/=B'LAST) then
          raise CONSTRAINT ERROR;
     end if;
     for I in A'RANGE loop
          RESULT:=RESULT+A(I) *B(I) ;
     end loop;
     return RESULT;
end "*";
V:VECTOR(1..3) := (1.0, 3.0, 5.0);W: VECTOR (1..3) := (2.0, 4.0, 6.0);
P: REAL := 8.0;Q: REAL := 6.0;R, S:REAL;
\mathbf{1}R := V^*W;
             -- o bien R:="*" (V, W) ;
S := P^*Q;
```
El tipo de operandos indica el significado del operador \*. En el primer caso, multiplicar dos vectores. En el segundo, multiplicar dos números reales.

## 3.6.2 Procedures

El cuerpo de un procedure es similar al de una función, con las siguientes diferencias:

- El procedure comienza con la palabra procedure.
- Su nombre debe ser un identificador.  $\bullet$
- No devuelve un resultado.
- Los parámetros pueden ser pasados en modo in, out o in out. En los dos últimos casos, el parámetro real debe  $\blacksquare$ ser una variable.

Cuerpo de un procedure:

```
procedure CUADRATICA (A, B, C: in FLOAT; R1, R2: out FLOAT;
                      OK: out BOOLEAN) is
     Z:FLOAT;
begin
     Z := B^{**}2 - 4.0 * A * C;
     if Z<0.0 then
          OK:=FALSE;R1 := 0.0;R2 := 0.0;return;
     end if;
     OK:=TRUE;R1 := (-B + SQRT(Z)) / (2.0*A);R2 := (-B-SQRT(Z)) / (2.0*A);end CUADRATICA;
```
## **3.6.3 Especificaciones**

Ejemplos de especificaciones:

```
procedure ROTACION (PUNTO: in out COORDENADAS; ANGULO: in RADIANES);
function COS (ANGULO: RADIANES) return FLOAT;
```
Sistemas en Tiempo Real

Área de Ingeniería de Sistemas y Automática

 $3 - 3 - 2002$ 

Un subprograma puede no incluir la parte de especificación, puesto que la cabecera del cuerpo incluye una parte de *interface* (que debe ser idéntica a la especificación, si ésta existe).

La utilización de especificaciones, aunque no siempre necesaria, es útil para mejorar la legibilidad de los subprogramas. Es buena costumbre agrupar las especificaciones de todos los subprogramas en la cabecera de la parte declarativa de un programa, a modo de resumen de los cuerpos de los subprogramas a utilizar.

La especificación es necesaria cuando dos suprogramas se llaman uno a otro, puesto que una entidad ha de ser declarada antes de ser usada.

```
procedure F(\ldots);
                              -- especificación de F
procedure G(\ldots) is
                             -- cuerpo de G
begin
      \ddotsF(\ldots);\ddotscend G:
procedure F(\ldots) is -- cuerpo de F
begin
      \ldotsG(\ldots);
     \ddotsend \mathbb{F}:
```
Los subprogramas pueden ser definidos en cualquier parte donde una declaración sea apropiada: parte declarativa de un bloque, cuerpo de otro subprograma, etc. El alcance del subprograma abarca desde el punto en que es definido hasta el final de la parte en que está definido.

## 3.6.4 Llamadas a subprogramas

- Notación posicional CUADRATICA (-2.0, 3.0, 4.0, X1, X2, STATUS);
- Por asociación de parámetros CUADRATICA (A=>-2.0, OK=>STATUS, B=>3.0, C=>4.0, R1=>X1, R2=>X2);

No tiene que conservarse el mismo orden de los parámetros formales.

## 3.6.5 Subprogramas con sobrecarga

Un mismo nombre de subprograma puede ser utilizado para representar dos operaciones diferentes, de la misma forma que vimos con los operadores (función "\*", por ejemplo).

procedure SET (LISTING: in BOOLEAN); procedure SET (PIXEL: in COLOR; FRAME: in out BUFFER); procedure SET (PRIORITY: in POSITIVE); procedure SET(ADDRESS: in NATURAL);

Una llamada al procedure SET es ambigua si el compilador no puede identificar exactamente a qué especificaciones se refiere. El compilador examina el tipo y orden de los parámetros reales, el nombre de los parámetros formales y, en el caso de funciones, el tipo de resultado, para resolver una llamada a un subprograma con sobrecarga.

Las siguientes llamadas no serán ambiguas:

SET (BLUE, MY BUFFER); SET (TRUE) ;

Sin embargo, SET(1234) es ambigua. Para eliminar la ambiguedad, podemos hacer dos cosas:

Área de Ingeniería de Sistemas y Automática

 $3 - 3 - 2002$ 

Utilizar el nombre del parámetro formal: SET(ADDRESS=>1234);

o bien

Utilizar el tipo de parámetro:  $\bullet$ SET (NATURAL' (1234));

Un apunte final:

Un subprograma no puede ser llamado en la elaboración de una parte declarativa si su cuerpo aparece después de esa llamada:

```
function A return INTEGER;
I: INTEGER: = A; -- Ilegal
\ddotsfunction A return INTEGER is
\ddots
```
#### Ejercicios:

1. Ejemplo de un programa con procedures y arrays. El procedure invierte los elementos del array.

```
with Text IO; use Text IO;
procedure VECTORES is
type VECTOR is array (INTEGER range <>) of INTEGER;
V:VECTOR(1..8);package IIO is new Integer IO (INTEGER); use IIO;
procedure REV(X:in out VECTOR) is
    AUX: INTEGER;
begin
    for I in X'first..X'last/2 loop
         AUX := X(I);X(I) := X(X' LAST-I+1);X(X' LAST-I+1) := AUX;end loop;
end REV;
begin
    for I in V'RANGE loop -- leer vector
         put ("elemento " & INTEGER'IMAGE(I) & ":");
         qet(V(I));end loop;
    REV(V);
    for I in V'RANGE loop
                                --escribir vector invertido
         put(V(I));put line (" " ) ;
    end loop;
end VECTORES;
```
2. Escribir una función HACER UNIDAD(N) que devuelva una matriz unidad real NxN. Escribir un programa ejemplo que utilice la función.

3. Escribir funciones "\*" y "+" para multiplicar y sumar dos valores complejos. Escribir procedures para leer y escribir complejos.

with Text IO; use Text IO; procedure NUMEROS COMPLEJOS is

type COMPLEJOS is

```
Sistemas en Tiempo Real
```
Área de Ingeniería de Sistemas y Automática

 $3 - 3 - 2002$ 

```
record
      RE, IM: FLOAT;
   end record;
C1, C2 : COMPLEJOS;
package FIO is new Float IO(FLOAT); use FIO;
function "+" (A, B: COMPLEJOS) return COMPLEJOS is
begin
   return (A.RE+B.RE, A.IM+B.IM) ;
end "+";
function "*" (A, B: COMPLEJOS) return COMPLEJOS is
begin
   return(A.RE*B.RE-A.IM*B.IM, A.RE*B.IM+A.IM*B.RE);
end "*";
procedure LEEC (A: out COMPLEJOS) is
begin
   put ("Componente real: ");
   qet(A, RE);
   new line;
   put ("Componente imaginaria: ");
   get(A.IM);end LEEC;
procedure ESCRIBEC (A: in COMPLEJOS) is
begin
   new line;
   put('''('';
   put (A.RE);
   put(","");
   put (A.IM) ;
   put line (") ");
end ESCRIBEC;
begin
          --NUMEROS COMPLEJOS
   LEEC(C1);
   LEEC (C2) ;
   ESCRIBEC (C1+C2) ;
   ESCRIBEC (C1*C2);
end NUMEROS COMPLEJOS;
4. Escribir una función "<" para comparar dos valores de tipo FECHA.
```

```
type FECHA is
   record
    DIA: INTEGER range 1..31;
    MES: NOMBRE MES;
    ANIO: INTEGER range 0..3000;
   end record;
```
# **3.7 PACKAGES**

Un package consiste en una colección de entidades o recursos computacionales relacionados. El package encapsula esos recursos. Consta de dos partes: especificación y cuerpo.

Sistemas en Tiempo Real

Área de Ingeniería de Sistemas y Automática  $3 - 3 - 2002$ 

La parte especificativa es la parte visible del package. Especifica qué contiene el package y cómo ha de ser usado. Es la interfaz entre el package y el usuario. El cuerpo del package consiste en la implementación de los recursos que aporta el mismo, detalles ocultos para el usuario.

La estructura del package soporta los principios de modularidad, abstracción, localización y ocultamiento de información.

Uno de los problemas con los lenguajes estructurados tradicionales, tales como PASCAL, es que no ofrecen un suficiente control de la visibilidad. Supongamos por ejemplo una pila representada por un array, con una variable que refiere al elemento tope, un procedure PUSH para añadir un elemento, y una función POP para borrar un elemento. En PASCAL:

```
program PRUEBA;
const
    MAX=100:VAPS:ARRAY[1..MAX] of INTEGER;
     TOP:0..MAX;
procedure PUSH(X: INTEGER) ;
begin
     TOP := TOP + 1;S[TOP]:=X;end:function POP: INTEGER;
begin
     TOP:=TOP-1;POP:=S[TOP+1];end:
begin
     TOP := 0;\ddotsend;
```
No hay forma de utilizar los subprogramas PUSH y POP sin dar acceso a las variables S y TOP. La implementación de la pila es visible para el usuario.

En Ada, el uso de packages permite ocultar los detalles, y dar acceso solamente a aquello que debe ser visible:

```
-- especificación
package PILA is
     procedure PUSH(X: INTEGER);
     function POP return INTEGER;
end PILA:
package body PILA is
                        -- cuerpo
    MAX: constant:=100;
     S:ARRAY(1..MAX) of INTEGER;
     TOP: INTEGER range 0..MAX;
     procedure PUSH(X: INTEGER) is
     begin
         TOP: = TOP+1;
          S(TOP):=X;end PUSH;
     function POP return INTEGER is
     begin
         TOP: = TOP-1:return S(TOP+1);
```

```
end POP:
begin -- Inicialización. Opcional. En este ejemplo, se podría
   TOP:=0; -- omitir si declaramos TOP: INTEGER range 0..MAX:=0;
end PILA;
```
La especificación de un package no puede contener cuerpos de subprogramas, obviamente.

Un package puede ser declarado en cualquier parte declarativa, tal como en un bloque, subprograma, u otro package. El package existe hasta el final del alcance donde es declarado.

```
declare
                                             declare
      package PILA is
                                                   package PILA is
            \sim \sim \sim\mathbf{1}package body PILA is
                                                   package body PILA is
            \ldots\cdot .
begin
                                      =use PILA;
                                            begin
      \mathbf{1}PILA. PUSH (M) ;
                                             \cdot \cdot \cdotPUSH(M):
      \mathbf{1}N := PIILA.POP;\ddotsN := POP;\mathbf{1}end;
                                             \ldotsend;
```
Aplicaciones recomendadas para packages:

Colección de declaraciones. Agrupamiento de objetos y tipos, con la consiguiente mejora en el  $a)$ mantenimiento.

```
package METRIC EARTH CONSTANTS is
     EQUATORIAL RADIUS: constant: = 6378.145;
                                                     -- Km
     GRAVITATION CONSTANT: constant:=3.986 012e5; - - Km<sup>3</sup>/s<sup>2</sup>-- Km/s
     SPEED UNIT: constant:=7.905 368 28;
     TIME UNIT: constant: = 806.811 874 4;
                                                       --- s
end METRIC EARTH CONSTANTS;
```
No se necesita cuerpo para este package.

```
b)Grupos de unidades de programas relacionadas.
          package FUNCIONES TRASCENDENTALES is
                function COS (ANG: FLOAT) return FLOAT;
                function SIN (ANG: FLOAT) return FLOAT;
               function TAN (ANG: FLOAT) return FLOAT;
          end FUNCIONES TRASCENDENTALES;
          package body FUNCIONES TRASCENDENTALES is
                \ddotsc
```
# **3.8 UNIDADES DE BIBLIOTECA**

En cualquier sistema *software* es conveniente, y muchas veces necesario, hacer que cada unidad sea independiente del resto. Puede haber diferentes grupos trabajando en distintas partes del sistema; los test del software meioran si las unidades individuales están físicamente separadas, pudiéndose así estudiar cada una aisladamente. Para ello, es necesario que cada unidad pueda ser compilada por separado.

Ada permite procesar el texto de un programa en una o más compilaciones. Una compilación consta de una o más unidades de compilación. Una unidad de compilación puede ser: una especificación de un package o de un subprograma; el cuerpo de un package o de un subprograma (unidades secundarias), una unidad genérica (a estudiar en un tema posterior) o una subunidad. La unidad principal de un programa ha de ser un subprograma. Las unidades de compilación, una vez compiladas pasan a formar parte de una **biblioteca de programa**, y reciben el nombre de unidades de biblioteca. Cada unidad ha de tener un nombre único. Además de producir el código objeto

Sistemas en Tiempo Real

Área de Ingeniería de Sistemas y Automática

correspondiente a la unidad, el compilador también coloca en la biblioteca la información que describe la interfaz que la unidad presenta al exterior.

Si tenemos alguna unidad de biblioteca compilada previamente, otra unidad puede aplicar una cláusula with para tener visibilidad de la misma.

```
with PILA;
procedure PRINCIPAL is
use PILA:
M, N: INTEGER;
begin
     \ddotsPUSH(M);
     \cdot . .
     N := POP;end PRINCIPAL:
```
Al encontrar la cláusula with, el compilador obtiene de la biblioteca la información que describe la interfaz dado por la unidad.

### Desarrollo Bottom-Up (de abajo a arriba)

La metodología de diseño llamada *Bottom-Up* permite la creación de unidades que pueden ser utilizadas por muchos módulos. En Ada, las unidades de biblioteca se utilizan para implementar esta metodología; se crean packages y subprogramas que proporcionan las facilidades primitivas necesarias, y a partir de ellas se construyen programas.

## 3.8.1 Subunidades

### Desarrollo Top-Down (de arriba a abajo)

La metodología de diseño *Top-Down* implica comenzar en los niveles más altos de abstracción, y a partir de ellos, descomponer el sistema en niveles más primitivos. En Ada, se utilizan las subunidades para soportar esta metodología. Cuando descomponemos un sistema, podemos diseñar la especificación de un subprograma, package o task, y posponer la implementación del cuerpo correspondiente. Considerar el ejemplo siguiente:

```
procedure MAIN is
    package TRANSFORM is
         procedure DECYPHER (MESSAGE: in out STRING);
         procedure ENCODE (MESSAGE: in out STRING);
    end TRANSFORM;
    package body TRANSFORM is separate;
    procedure REPORT (MESSAGE: in STRING) is separate;
begin
    -- body de MAIN
end MAIN;
```
Podemos compilar por separado los cuerpos del package y del subprograma, utilizando la forma siguiente:

```
separate (MAIN) -- identifica la unidad padre
package body TRANSFORM is ...
```
separate (MAIN) procedure REPORT (MESSAGE: in STRING) is ...

Si una subunidad tiene incluída otra subunidad, la cláusula separate debe incluir el nombre completo del padre. Si, por ejemplo, TRANSFORM tiene una subunidad, la cláusula será:

```
separate (MAIN.TRANSFORM)
```
Área de Ingeniería de Sistemas y Automática

 $3 - 3 - 2002$ 

Puesto que cada subunidad debe incluir explícitamente el nombre del padre, esta forma de diseño no es apropiada en el caso en que varias unidades de programa necesiten utilizar las facilidades que aporta la subunidad.

# **3.8.2 ORDEN DE COMPILACION Y RECOMPILACION**

Cuando un sistema está construído a partir de varias unidades de biblioteca, las dependencias existentes entre ellas exigen un determinado orden de compilación. Básicamente, la regla es que una unidad dada debe ser compilada antes de que sea visible para otra unidad.

- La especificación de un subprograma, package o task debe ser compilada antes que el cuerpo.
- Una unidad debe ser compilada antes que sus subunidades.
- Si una unidad llama a otra con una cláusula with, la unidad llamada debe ser compilada primero.

#### 3.8.2.1 Reglas de recompilación

Si se modifica Se debe recompilar

Especificación La especificación, el cuerpo, sus subunidades, y todas las unidades que dependen de la misma (que la mencionan en una cláusula with)

Cuerpo El cuerpo y sus subunidades

Subunidad La subunidad y sus subunidades

### **Ejercicios:**

1. Escribir un package NUMEROS COMPLEJOS que haga visible:

El tipo COMPLEJO

Una constante  $i=\sqrt{-1}$ 

Funciones +, -, \*, / que actúen sobre valores de tipo COMPLEJO

Procedimientos para leer y escribir valores de tipo COMPLEJO

# **3.9 TIPOS PRIVATE**

Hemos visto cómo la estructura package nos permite ocultar al usuario la implementación de objetos. Vamos a ver en este capítulo la definición de tipos private, que nos permite ocultar al usuario los detalles de la construcción de un tipo.

En el package NUMEROS COMPLEJOS, ya escrito, hemos definido un tipo COMPLEJO, una constante I, y determinadas operaciones con datos de tipo COMPLEJO. El problema que esta estructura puede presentar es que el usuario puede hacer uso del hecho de que los números complejos están definidos en representación cartesiana. En lugar de utilizar el operador complejo "\*", el usuario puede escribir sentencias como: C.IM:=C.IM+1.0;, en lugar de algo más abstracto como: C:=C+I;.

Podemos prevenir el uso del conocimiento de la representación interna del tipo. Considerar la siguiente definición:

```
package NUMEROS COMPLEJOS is
type COMPLEJO is private;
     I:constant COMPLEJO;
     function "+" (X:COMPLEJO) return COMPLEJO;
     function "-"(X:COMPLEJO) return COMPLEJO;
     function "*"(X, Y: COMPLEJO) return COMPLEJO;
     function "/"(X, Y: COMPLEJO) return COMPLEJO;
     function CONST (R, I: FLOAT) return COMPLEJO;
     function RE PART (X:COMPLEJO) return FLOAT;
     function IM PART (X:COMPLEJO) return FLOAT;
private
     type COMPLEJO is
        record
          RE, IM: FLOAT;
        end record;
     I: constant COMPLEJO:=(0.0, 1.0);
```
end;

La parte de la especificación que precede a la palabra reservada private es la parte visible del package, y da la información disponible desde fuera del package. Fuera del package se conoce que existe un tipo llamado COMPLEJO, pero no se conoce nada acerca de su implementación. Las únicas operaciones disponibles para elementos de tipo COMPLEJO son: asignación, =,  $\neq$ , y los subprogramas especificados en el package.

Después de la palabra private se esconden los detalles de los tipos declarados como private, y se asignan los valores iniciales a las constantes de esos tipos.

Un tipo privado puede ser implementado en cualquier forma consistente con las operaciones visibles para el usuario, sin necesidad de que el usuario tenga que reformar sus programas. Para nuestro ejemplo, el tipo COMPLEJO podría implementarse como un array de dos componentes, o también en coordenadas polares. Podría ser necesario cambiar las implementaciones de los cuerpos de los subprogramas, en el cuerpo del package, pero la especificación del package permanecería igual (excepto la parte private).

Según esta nueva definición del tipo COMPLEJO, una sentencia del programa del usuario, tal como C:= $(1.0,1.0)$ ; (o bien C.RE:=1.0; C.IM:=1.0;) debería ser sustituída por C:=CONST(1.0,1.0);

Otro ejemplo de uso de tipos private:

```
package MANAGER is
   type PASSWORD is private;
   function GET return PASSWORD;
   function IS VALID (P: PASSWORD) return BOOLEAN;
   private
      type PASSWORD is range 0..7000;
end MANAGER;
```
Sistemas en Tiempo Real

Área de Ingeniería de Sistemas y Automática

```
use MANAGER;
MI PASSWORD, TU PASSWORD: PASSWORD;
begin
   \mathbb{R}^2MI PASSWORD: = GET;
   TU PASSWORD: = MI PASSWORD; -- permitido
   TU PASSWORD: = 8; -- no permitido: el tipo PASSWORD está oculto⇒
                 -- no sabemos qué valores se le pueden asociar.
```
### Ejercicios.

 $\ldots$ 

1. Completar el package RACIONALES, cuya especificación es:

```
package RACIONALES is
-- Representación y manipulación de números racionales
  type RACIONAL is private;
--Operadores
  function "/" (X : INTEGER; Y : POSITIVE) return RACIONAL;
  -- constructor: retorna un nº racional simplificado
  function NUMER (R : RACIONAL) return INTEGER;
  function DENOM (R : RACIONAL) return POSITIVE;
-- selectores: retornan el numerador y el denominador de un nº racional R
  procedure GET (ITEM : out RACIONAL);
  procedure PUT (ITEM : in RACIONAL);
  function "+" (R1, R2 : RACIONAL) return RACIONAL;
  function "-"(R1, R2 : RACIONAL) return RACIONAL;
  function "*" (R1, R2 : RACIONAL) return RACIONAL;
  function "/"(R1, R2 : RACIONAL) return RACIONAL;
  function "<" (R1, R2 : RACIONAL) return BOOLEAN;
  function ">" (R1, R2 : RACIONAL) return BOOLEAN;
  function "<="(R1, R2 : RACIONAL) return BOOLEAN;
  function ">="(R1, R2 : RACIONAL) return BOOLEAN;
private
 type RACIONAL is
    record
     NUMERADOR
                   : INTEGER := 0;
     DENOMINADOR : POSITIVE:= 1;
    end record; -- Racional
end RACIONALES;
Solución:
with Text IO; use Text IO;
package body RACIONALES is
   package IIO is new Integer IO (INTEGER); use IIO;
-- local function MCD
  function MCD(M: POSITIVE; N: POSITIVE) return POSITIVE is
  -- MCD de M y N, mediante el algoritmo de Euclides
    R : NATURAL;
    TEMPM: POSITIVE;
```

```
TEMPN: POSITIVE;
begin -- MCD
  TEMPM := M;TEMPN := N;R := TEMPM rem TEMPN;
  while R /= 0 loop
    TEMPM := TEMPN:
    TEMPN := R;R := TEMPM rem TEMPN;
  end loop;
  return TEMPN;
end MCD;
-- Operadores
function "/" (X : INTEGER; Y : POSITIVE) return RACIONAL is
  G: POSITIVE;
begin
  if X = 0 then
    return (NUMERADOR => 0, DENOMINADOR => 1);
  end if;
  G := MCD(abs X, Y);return (NUMERADOR => X/G, DENOMINADOR => Y/G);
end "/";
function NUMER (R : RACIONAL) return INTEGER is
begin
  return R.NUMERADOR;
end NUMER;
function DENOM (R : RACIONAL) return POSITIVE is
begin
  return R.DENOMINADOR;
end DENOM;
procedure GET (ITEM : out RACIONAL) is
  N: INTEGER;
  D: POSITIVE;
begin -- Get
  Put("Numerador: ");
  Get(N);Put ("Denominador: ");
  Get(D);ITEM := N/D;
end GET;
procedure PUT (ITEM : in RACIONAL) is
begin -- PUT
  Put (Item => NUMER (ITEM), Width => 1);
  Put (Item => '/');
  Put (Item => DENOM (ITEM), Width => 1);
end PUT;
function "+"(R1, R2 : RACIONAL) return RACIONAL is
 N: INTEGER;
  D: POSITIVE;
begin
  N := NUMER(R1) * DENOM(R2) + NUMER(R2) * DENOM(R1);
  D := DENDM(R1) * DENDM(R2);
```

```
return N/D;
  end "+";
  function "*"(R1, R2 : RACIONAL) return RACIONAL is
   N: INTEGER;
   D: POSITIVE;
  begin
   N := NUMER(R1) * NUMER(R2);D := DENDM(R1) * DENDM(R2);return N/D;
  end "*";
  function "-"(R1, R2 : RACIONAL) return RACIONAL is
   N : INTEGER;
    D : POSITIVE;
  begin
   N := NUMER(R1) * DENOM(R2) - NUMER(R2) * DENOM(R1);D := DENDM(R1) * DENDM(R2);return N/D;
  end "-";
  function "/"(R1, R2 : RACIONAL) return RACIONAL is
   N : INTEGER;
    D : POSITIVE;
  begin
   N := NUMER(R1) * DENOM(R2);D := NUMER(R2) * DENOM(R1);return N/D;
  end "/";
  function "<" (R1, R2 : RACIONAL) return BOOLEAN is
  begin
   return NUMER(R1) * DENOM(R2) < NUMER(R2) * DENOM(R1);
  end " <";
  function ">" (R1, R2 : RACIONAL) return BOOLEAN is
  begin
    return NUMER(R1) * DENOM(R2) > NUMER(R2) * DENOM(R1);
  end ">'function "<=" (R1, R2 : RACIONAL) return BOOLEAN is
  heain
   return NUMER(R1) * DENOM(R2) <= NUMER(R2) * DENOM(R1);
  end "<=";
  function ">=" (R1, R2 : RACIONAL) return BOOLEAN is
  begin
    return NUMER(R1) * DENOM(R2) >= NUMER(R2) * DENOM(R1);
  end ">=";
end RACIONALES;
with RACIONALES, Text IO;
use RACIONALES, Text IO;
procedure TESTRACIONAL is
 A, B, C, D, E, F : RACIONAL;
begin
 A := 1/3;B := (-2)/4;
```

```
PUT ("Número A: ") ;
  PUT(A);PUT ("Número B: ");
  PUT(B);PUT LINE ("Introducir número C");
  GET(C);PUT LINE ("Introducir número D");
  GET(D);E := A + B;PUT ("E = A + B = ");
  PUT(E);NEW LINE;
  F := C * D;PUT ("F = C * D = ");
  PUT (F);
  NEW LINE;
  PUT (Item => "A + E * F = ");
  PUT (Item => A + E * F);
  NEW LINE;
  if C < D then
     PUT(C);PUT (" MENOR QUE ");
     PUT(D);end if;
end TESTRACIONAL;
```
# **3.9.1 TIPOS LIMITED PRIVATE**

Las operaciones aplicable a tipos private pueden quedar restringidas solamente a las especificadas en la parte visible del package. Esto se consigue declarando el tipo como limited private. En este caso, las sentencias de asignación y las de comparación =,  $/$ = predefinidas ya no estarán disponibles para el usuario del package.

### Ejercicios.

2. Completar el package PILA, cuya especificación es:

```
package PILA is
   type STACK is limited private;
   procedure PUSH (P: in out STACK; X: in INTEGER);
  procedure POP(P:in out STACK; X: out INTEGER);
   function VACIA (P: STACK) return BOOLEAN;
   function LLENA (P:STACK) return BOOLEAN;
   procedure PUT (P:in STACK);
   function LONG(P:STACK) return INTEGER;
   private
      MAX: constant:=100;
      type INTEGER VECTOR is array (INTEGER range <>) of INTEGER;
      type STACK is
         record
            S: INTEGER VECTOR(1..MAX);
            TOP: INTEGER range 0..MAX := 0;
         end record;
end PILA;
```
# **3.10 TIPO ACCESS**

Objetos de este tipo toman valores que proporcionan acceso a otros objetos:

```
type BUFFER is
  record
     MESSAGE: string(1..10);
      PRIORITY: POSITIVE;
   end record:
type BUFFER POINTER is access BUFFER;
MY P, YOUR P, THEIR P : BUFFER POINTER;
```
Inicialmente, las tres variables de BUFFER POINTER toman el valor null, el cual representa el hecho de que actualmente no apuntan a nada. Este es el único caso en que Ada define un valor implícito.

```
MY P := new BUFFER;YOUR P := new BUFFER' ("----------", 1) ;
THEIR P := YOUR P;
```
Las dos primeras sentencias crean un nuevo objeto de tipo BUFFER, y sus direcciones son asignadas a las variables MY P y YOUR P. Con esta última, asignamos explícitamente valores a los componentes del record. Si posteriormente se ejecuta la sentencia YOUR\_P := null; el objeto al que apuntaba ya no será accesible. Además, estos objetos dinámicos serán destruídos una vez salgamos del alcance donde los objetos access están declarados.

THEIR P apuntará al mismo objeto que YOUR P.

YOUR P.all := MY P.all => todos los elementos del objeto señalado por YOUR P tomarán los valores de los elementos del BUFFER señalado por MY P. Pero YOUR P  $\neq$  MY P, pues apuntan a distintos objetos.

Uno de los usos más comunes para objetos access es el de implementación de listas ligadas:

```
type CELL;
type LINK is access CELL;
type CELL is
   record
      VALUE: INTEGER;
      NEXT:LINK;
   end record;
L, N : LINK;
L := new \text{CELL'} (VALUE \implies 1, NEXT \implies null);for I in 1..5 loop
   N := new CELL'(VALUE=>I*10, NEXT=>L);
   L := N:
end loop;
```
Eiercicios.

- $1<sub>1</sub>$ Modificar el package PILA de modo que el tipo STACK esté implementado utilizando el tipo access.
- 2. Completar el package cuya parte visible es:

```
package COLA is
   type QUEUE is limited private;
   procedure PONER (Q: in out QUEUE; X: in ITEM);
   procedure OUITAR (0: in out OUEUE; X: out ITEM);
   function VACIA (O: OUEUE) return BOOLEAN;
   function LONG(O:OUEUE) return INTEGER;
   private ....
end COLA;
```
# **3.11 IINIDADES GENERICAS**

Supongamos que necesitamos un subprograma para ordenar valores de un tipo dado (INTEGER, por ejemplo). Tal subprograma podría tener la siguiente especificación:

type INT ARRAY is array (natural range <>) of INTEGER; procedure SORT (MY ARRAY: in out INT ARRAY);

Para ordenar un array de elementos de otro tipo debemos crear otro subprograma (sobrecargar el procedure SORT) debido a las reglas de tipología fuerte del Ada. Nos veremos forzados a escribir:

type REAL ARRAY is array (natural range <>) of FLOAT; procedure SORT (MY ARRAY: in out REAL ARRAY);

Sería muy deseable disponer de unidades de programa 'patrón', que sean escritas una vez y posteriormente ajustadas a las necesidades de tipo particulares. Para ello, Ada permite la creación de packages y subprogramas genéricos. Son unidades patrón, no utilizables directamente. Se deben crear ejemplos particulares, que pueden ser usados como unidades ordinarias

#### 3.11.1 Definición

Para crear una unidad genérica, podemos tomar una especificación de package o subprograma, y añadirle un prefijo, llamado parte genérica, que define los parámetros genéricos.

Por ejemplo, podemos crear el siguiente subprograma que intercambia dos valores enteros:

```
procedure SWAP(UNO, DOS: in out INTEGER);
   AUX : INTEGER;
begin
   AUX := UNO;UNO: = DOS;DOS: =AUX;
end SWAP;
```
Si esta aplicación es necesaria para intercambiar otro tipo de elementos, como el algoritmo sería el mismo no es necesario escribir un nuevo subprograma para cada situación:

```
qeneric
   type ELEMENT is private;
procedure GEN SWAP (UNO, DOS: in out ELEMENT);
El cuerpo será:
procedure GEN SWAP (UNO, DOS: in out ELEMENT) is
   AUX : ELEMENT;
begin
    AUX: = UNO;IINO:=DOS:DOS: =AUX;
end GEN SWAP;
```
Tanto la especificación de la unidad genérica como el cuerpo deben ser compilados antes de su uso.

#### 3.11.2 Uso

Debemos dar un identificador que nombre la unidad ejemplo. Debemos también asociar un parámetro real a cada parámetro genérico. Así, para la unidad GEN SWAP, tendremos:

```
procedure INT SWAP is new GEN SWAP (INTEGER);
procedure CHAR SWAP is new GEN SWAP (CHARACTER);
\ddotsC1, C2: CHARACTER;
\ldots
```
Sistemas en Tiempo Real

Área de Ingeniería de Sistemas y Automática

 $3 - 3 - 2002$ 

CHAR SWAP(C1, C2);

La particularización de una unidad genérica puede realizarse en cualquier lugar donde puede ser declarado un package o un subprograma.

#### 3.11.3 Parámetros genéricos

#### 3.11.3.1 Tipos genéricos

El parámetro real asociado al parámetro genérico debe ser compatible con el mismo.

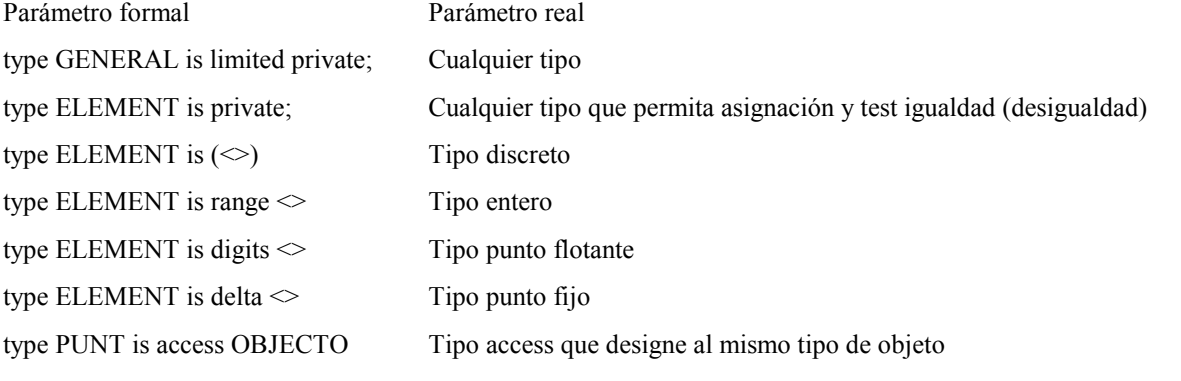

type MATRIZ is array (INDICE) of Array con igual nº de dimensiones, tipos de índices y tipo de componentes **ELEMENTO** 

#### Ejemplos:

```
generic
   type T is (\langle \rangle);
function NEXT (X: T) return T;
function NEXT (X: T) return T is
begin
   if X=T'LAST then
      return T'FIRST;
   \triangle \trianglereturn T'SUCC(X);
   end if;
end NEXT;
with NEXT;
procedure TEST is
   type DIAS is (LUN, MAR, MIE, JUE, VIE, SAB, DOM);
   function MANIANA is new NEXT (DIAS);
   subtype DIGITO is INTEGER range 0..9;
   function SIG DIG is new NEXT (DIGITO);
   \ddots
```
### **UNCHECKED DEALLOCATION:** subprograma genérico predefinido:

```
generic
   type OBJECT is limited private;
   type NAME is access OBJECT;
procedure UNCHECKED DEALLOCATION (X: in out NAME) ;
with UNCHECKED DEALLOCATION;
\ddotstype CELL;
type LIST is access CELL;
type CELL is
```

```
record
      NUM: INTEGER;
       SIG: LIST;
   end record;
procedure DISPOSE is new UNCHECKED DEALLOCATION (CELL, LIST);
\mathbf{1}L : LIST;
\ddotsDISPOSE(L);
\cdot \cdot \cdotEl package TEXT IO incluye cuatro unidades genéricas:
generic
   type NUM is range \langle \rangle;
package INTEGER IO is ...
generic
   type NUM is digits <>;
package FLOAT IO is ...
generic
   type NUM is delta <>;
package FIXED IO is ...
generic
   type ENUM is (\langle \rangle);
```
package ENUMERATION IO is ...

La particularización de estas unidades nos permitirá leer y escribir valores de tipos enteros, punto flotante, punto fijo y de tipos enumerados, respectivamente.

```
with IO EXCEPTIONS;
package TEXT IO is
   type FILE TYPE is limited private;
   type FILE MODE is (IN FILE, OUT FILE);
  type COUNT is range 0 .. implementation defined;
   subtype POSITIVE COUNT is COUNT range 1.. COUNT'LAST;
  UNBOUNDED: constant COUNT:= 0; -- line and page length
   subtype FIELD is INTEGER range 0.. implementation defined;
   subtype NUMBER BASE is INTEGER range 2..16;
   type TYPE SET is (LOWER CASE, UPPER CASE);
   -- File management
   -- CREATE, OPEN, CLOSE, DELETE, RESET, MODE, NAME,
   -- FORM and IS OPEN as for SEQUENTIAL IO
  procedure CREATE(FILE: in out FILE TYPE; MODE: in FILE MODE:=OUT FILE;
                   NAME: in STRING:=""; FORM: in STRING:="");
  procedure OPEN(FILE: in out FILE TYPE; MODE: in FILE MODE;
                 NAME: in STRING; FORM: in STRING:="");
  procedure CLOSE(FILE: in out FILE TYPE);
  procedure DELETE (FILE: in out FILE TYPE);
  procedure RESET (FILE: in out FILE TYPE);
  function MODE (FILE: in FILE TYPE) return FILE MODE;
   function NAME (FILE: in FILE TYPE) return STRING;
   function FORM (FILE: in FILE TYPE) return STRING;
```

```
Sistemas en Tiempo Real
```
function IS OPEN(FILE: in FILE TYPE) return BOOLEAN; -- Control of default input, output and error files --procedure Set Input (File : in File Type); procedure Set Output (File : in File Type); procedure Set Error (File : in File Type); function Standard\_Input return File\_Type; function Standard Output return File Type; function Standard Error return File Type; function Current Input return File Type; function Current Output return File Type; function Current Error return File Type; -- Specification of line and page lengths procedure SET LINE LENGTH (TO: in COUNT); procedure SET PAGE LENGTH (TO: in COUNT); function LINE LENGTH return COUNT; function PAGE LENGTH return COUNT; -- also with FILE parameter -- Column, line and page control procedure NEW LINE (SPACING: in POSITIVE COUNT:= 1); procedure SKIP LINE (SPACING: in POSITIVE COUNT:= 1); function END OF LINE return BOOLEAN; procedure NEW PAGE; procedure SKIP PAGE; function END OF PAGE return BOOLEAN; function END OF FILE return BOOLEAN; procedure SET COL(TO: in POSITIVE COUNT); procedure SET LINE(TO: in POSITIVE COUNT); function COL return POSITIVE COUNT: function LINE return POSITIVE COUNT; function PAGE return POSITIVE COUNT; -- also with FILE parameter -- Character input-output procedure GET (FILE: in FILE TYPE; ITEM: out CHARACTER); procedure GET (ITEM: out CHARACTER); procedure PUT (FILE: in FILE TYPE; ITEM: in CHARACTER); procedure PUT (ITEM: in CHARACTER); -- String input-output procedure Get (File : in File Type; Item : out String); procedure Get (Item : out String); procedure Put (File : in File Type; Item : in String); procedure Put (Item : in String); procedure Get Line (File:in File Type; Item:out String; Last:out Natural): procedure Get Line (Item : out String; Last : out Natural);

Sistemas en Tiempo Real

Área de Ingeniería de Sistemas y Automática

 $3 - 3 - 2002$ 

```
procedure Put Line (File : in File Type; Item : in String);
        procedure Put Line (Item : in String);
     -- Generic package for input-output of integer types
        generic
           type NUM is range \langle \rangle;
        package INTEGER IO is
           DEFAULT WIDTH: FIELD: = NUM'WIDTH;
           DEFAULT BASE: NUMBER BASE:= 10;
           procedure GET (ITEM: out NUM; WIDTH: in FIELD:= 0);
           procedure PUT (ITEM: in NUM; WIDTH: in FIELD: = DEFAULT WIDTH;
                         BASE: in NUMBER BASE: = DEFAULT BASE);
           procedure GET (FROM: in STRING; ITEM: out NUM; LAST: out POSITIVE);
           procedure PUT (TO: out STRING; ITEM: in NUM;
                         BASE: in NUMBER BASE:= DEFAULT BASE);
        end INTEGER IO;
         -- Generic packages for input-output of real types
        generic
           type NUM is digits <>;
        package FLOAT IO is
           DEFAULT FORE: FIELD: = 2;
           DEFAULT AFT: FIELD: = NUM'DIGITS-1;
           DEFAULT EXP: FIELD: = 3;
           procedure GET (ITEM: out NUM; WIDTH: in FIELD:= 0);
           procedure PUT (ITEM: in NUM; FORE: in FIELD: = DEFAULT FORE;
                     AFT: in FIELD:= DEFAULT AFT;
                                                          EXP: in
                                                                       FIELD :=DEFAULT EXP);
           procedure GET (FROM: in STRING; ITEM: out NUM; LAST: out POSITIVE);
           procedure PUT (TO: out
                                    STRING;
                                             ITEM:in NUM; AFT:in FIELD:=
DEFAULT AFT;
                         EXP: in FIELD: = DEFAULT EXP) ;
         end FLOAT IO;
        generic
           type NUM is delta <>;
        package FIXED IO is
           DEFAULT FORE: FIELD: = NUM'FORE;
           DEFAULT AFT: FIELD: = NUM'AFT;
           DEFAULT EXP: FIELD:= 0;
           -- then as for FLOAT IO
        end FIXED IO;
        -- Generic package for input-output of enumeration types
        generic
           type ENUM is (\langle \rangle);
        package ENUMERATION IO is
           DEFAULT WIDTH: FIELD:= 0;
           DEFAULT SETTING: TYPE SET:= UPPER CASE;
           procedure GET (ITEM: out ENUM) ;
           procedure PUT (ITEM: in ENUM; WIDTH: in FIELD:= DEFAULT WIDTH;
                         SET: in TYPE SET:= DEFAULT SETTING);
           procedure GET (FROM: in STRING; ITEM: out ENUM; LAST: out POSITIVE);
           procedure PUT (TO: out STRING; ITEM: out ENUM;
```

```
Sistemas en Tiempo Real
```

```
SET: In TYPE SET: = DEFAULT SETTING);
        end ENUMERATION IO;
        -- Exceptions
        STATUS ERROR: exception renames IO EXCEPTIONS. STATUS ERROR;
        \overline{1} \overline{1} \overline{1}LAYOUT ERROR: exceptlon renames IO EXCEPTIONS. LAYOUT ERROR;
        private
           -- implementation-dependent;
     end TEXT IO;
     Ejemplos
     package IIO:
     with TEXT IO; use TEXT IO;
     package IIO is new INTEGER IO (INTEGER);
     package FIO:
     with TEXT IO; use TEXT IO;
     package FIO is new FLOAT IO (FLOAT);
     with TEXT IO; use TEXT IO;
     procedure COLORS is
       type ENGLISH COLORS is
           (WHITE, BLACK, RED, PURPLE, BLUE, GREEN, YELLOW, ORANGE);
       type FRENCH COLORS is
           (BLANC, NOIR, ROUGE, POURPRE, BLEU, VERT, JAUNE, ORANGE);
                   ENGLISH COLOR IO
       package
                                       isnew
                                                      ENUMERATION IO
                                                                          (ENUM
                                                                                   \RightarrowENGLISH COLORS) ;
       package FRENCH COLOR IO is new ENUMERATION IO (ENUM => FRENCH COLORS);
       ENG COLOR : ENGLISH COLORS;
       FR_COLOR : FRENCH_COLORS;<br>POSITION : NATURAL;
     begin
       PUT (ITEM => "PLEASE ENTER AN ENGLISH COLOR > ");
       ENGLISH COLOR IO.GET (ITEM => ENG COLOR);
       POSITION := ENGLISH COLORS'POS (ENG COLOR) ;
       FR COLOR := FRENCH COLORS'VAL (POSITION);
       PUT (ITEM => "THE FRENCH COLOR IS ");
       FRENCH COLOR IO. PUT (ITEM => FR COLOR, SET => TEXT IO. LOWER CASE);
       NEW LINE;
     end \overline{\text{COLORS}}
```
#### 3.11.3.2 Valores y objetos genéricos

Ada también permite la definición de valores y objetos como parámetros formales genéricos. La declaración de estos parámetros es similar a la declaración de variables, con la adición de la palabra reservada imara un valor, o in out para un objeto:

```
generic
   ROWS: in INTEGER: = 24;
   COLUMNS: in INTEGER: = 80;
package TERMINAL is ...
\ddots
```

```
package MICRO TERMINAL is new TERMINAL (24, 40);
package NORMAL TERMINAL is new TERMINAL;
```
#### 3.11.4 Subprogramas como parámetros

Un parámetro genérico puede ser también un subprograma.

### Eiemplo:

```
-- procedure specification for GenericSwapSort
GENERIC -- procedure specification for GenericSwapSort
  -- here are all the generic formal parameters
  TYPE ElementType IS PRIVATE; -- any nonlimited type will do
                                 -- any discrete type for index
  TYPE IndexType IS (\langle >); -- any discrete type for index<br>TYPE ListType IS ARRAY (IndexType RANGE \langle > \rangle) OF ElementType;
  WITH FUNCTION Compare (Left, Right : ElementType) RETURN Boolean;
PROCEDURE GenericSwapSort (List: IN OUT ListType);
-- procedure body for GenericSwapSort
PROCEDURE GenericSwapSort (List: IN OUT ListType) IS
E : ElementType;
BEGIN -- GenericSwapSort
  FOR PositionToFill IN List'First..List'Last LOOP
    FOR ItemToCompare IN PositionToFill..List'Last LOOP
      IF Compare(List(ItemToCompare), List(PositionToFill)) THEN
        E:=List(PositionToFill);
        List (PositionToFill) := List (ItemToCompare) ;
        List(ItemToCompare) := E;
      END IF;
    END LOOP;
  END LOOP;
END GenericSwapSort;
WITH Text IO, GenericSwapSort;
use Text \overline{10}:
PROCEDURE TestSort IS
         Color IS (Red, Orange, Yellow, Green, Blue, Violet);
  TYPE
  TYPE CrayonVector IS ARRAY (Color) of Natural;
  package IIO is new Integer IO(Integer); use IIO;
  package FIO is new Float IO(Float); use FIO;
  PACKAGE Color IO IS NEW Text IO. Enumeration IO (Enum => Color);
  use Color IO;
  SUBTYPE Index IS Integer RANGE 1..10;
  TYPE FloatVector IS ARRAY (Index RANGE <>) OF Float;
  V1 : FloatVector(1, .10);
  V2 : CrayonVector;
  -- local procedures to display the contents of a vector
  PROCEDURE DisplayCrayonVector (V: CrayonVector) IS
  BEGIN
    FOR Count IN V'First.. V'Last LOOP
                           Width=>6);Put (Item=>Count,
      Put (Item=>V (Count), Width=>4);
      New Line;
    END LOOP;
    New Line;
```

```
END DisplayCrayonVector;
  PROCEDURE DisplayFloatVector (V: FloatVector) IS
 BEGIN
   FOR Count IN V'First.. V'Last LOOP
     Put (Item=>V(Count), Fore=>4, Aft=>2, Exp=>0);
   END LOOP;
   New Line;
 END DisplayFloatVector;
  -- two instances of GenericSwapSort for Float vectors;
  -- the first sorts in increasing order, the second in decreasing order
  PROCEDURE SortUpFloat IS NEW GenericSwapSort
    (ElementType => Float,
     IndexType => Index,ListType => FloatVector,
               \Rightarrow "\lt") ;
     Compare
  PROCEDURE SortDownFloat IS NEW GenericSwapSort
    (ElementType => Float,
     IndexType => Index,ListType => FloatVector,<br>
Compare => ");
  -- two instances of GenericSwapSort for Float vectors;
  -- the first sorts in increasing order, the second in decreasing order
  PROCEDURE SortUpCrayon IS NEW GenericSwapSort
    (ElementType => Natural,
     IndexType => Color,ListType => CrayonVector,
               \Rightarrow "\lt");
     Compare
  PROCEDURE SortDownCrayon IS NEW GenericSwapSort
    (ElementType => Natural,
     IndexType => Color,=> CrayonVector,
     ListType
               Compare
BEGIN -- TestSort
 V1 := (0.7, 1.5, 6.9, -3.2, 0.0, 5.1, 2.0, 7.3, 2.2, -5.9);New Line;
 Put Line (Item=> "Testing GenericSwapSort for float vectors");
  Put Line (Item=> "Here is the vector before sorting.");
 DisplayFloatVector(V => V1);
 New Line;
 SortUpFloat (List => V1);
  Put Line (Item=> "Here is the vector after upward sorting.");
 DisplayFloatVector(V => V1);
 New Line;
 SortDownFloat(List => V1);
 Put Line (Item=> "Here is the vector after downward sorting.");
 DisplayFloatVector(V => V1);
 New Line;
 V2 := (0, 100, 23, 27, 15, 94);New Line;
```

```
Put Line (Item=> "Testing GenericSwapSort for crayon vectors");
  Put Line (Item=> "Here is the vector before sorting.");
  DisplayCrayonVector (V \Rightarrow V2);
  New Line;
  SortUpCrayon(List => V2);
  Put Line (Item=> "Here is the vector after upward sorting.");
  DisplayCrayonVector (V \Rightarrow V2);
  New Line;
  SortDownCrayon(List => V2);
  Put Line (Item=> "Here is the vector after downward sorting.");
  DisplayCrayonVector(V => V2);
END TestSort;
Eiemplo: colas genéricas
generic
   type ITEM is private;
package GCOLAS is
  type QUEUE is limited private;
   procedure PONER (Q: in out QUEUE; X: in ITEM);
   procedure QUITAR (Q:in out QUEUE; X: out ITEM);
   function VACIA (O: OUEUE) return BOOLEAN;
   function LONG(O:OUEUE) return INTEGER;
private
  type CELL;
   type LINK is access CELL;
   type CELL is
    record
        VALOR: ITEM;
       NEXT: LINK;
     end record;
   type QUEUE is
     record
        CAB, FIN:LINK;
        CONT: INTEGER: = 0;
     end record:
end GCOLAS:
with Text IO; use Text IO;
package body GCOLAS is
   procedure PONER (Q:in out QUEUE; X: in ITEM) is
      L:LINK;
   begin
      L:=new CELL'(X, null);
      if Q.CONT=0 then
         Q.CAB:=L;Q.FIN:=L;else
         O.FIN.NEXT:=L;Q.FIN:=L;end if;
      Q. CONT: =Q. CONT+1;
   end PONER;
   procedure QUITAR (Q:in out QUEUE; X: out ITEM) is
   begin
```

```
if Q.CONT=0 then
         PUT LINE ("COLA VACIA");
         return;
      end if;
      X := Q.CAB.VALOR;Q.CAB:=Q.CAB.NEXT;Q. CONT: = Q. CONT-1;
   end OUITAR;
   function VACIA (Q:QUEUE) return BOOLEAN is
   begin
      return Q.CONT=0;
   end VACIA;
   function LONG(Q:QUEUE) return INTEGER is
   begin
      return Q.CONT;
   end LONG:
end GCOLAS;
with Text IO; use Text IO;
with GCOLAS;
procedure TESTGCOL is
package INT COLA is new GCOLAS (INTEGER); use INT COLA;
package IIO is new Integer_IO(INTEGER); use IIO;
Q: QUEUE;
N: INTEGER;
begin
   for I in 1..10 loop
      PUT ("NUMERO ENTERO: ");
      GET(N);PONER (Q, N);
   end loop;
   NEW LINE;
   PUT ("LONGITUD DE LA COLA: ");
   PUT (LONG(O));
   NEW LINE;
   for I in 1..5 loop
      QUITAR(Q,N);PUT ("ELEMENTO ") ;
      PUT(I);PUT (" EXTRAIDO = ");
      PUT(N);NEW LINE;
   end loop;
   PUT ("LONGITUD DE LA COLA: ");
   PUT (LONG(Q));
end TESTGCOL;
```
# 3.12 Programación orientada a objetos (OOP) en Ada95

Vamos a presentar en este capítulo una breve descripción de los mecanismos que Ada95 proporciona para la programación orientada a objetos. Comenzaremos con un repaso informal de la terminología orientada a objetos (OO), y pasaremos luego a analizar la implementación en Ada95 de los principales aspectos de la OOP.

Sistemas en Tiempo Real

Área de Ingeniería de Sistemas y Automática

#### 3.12.1 **Terminología OO**

- Objeto.- Entidad que tiene una estructura interna (datos) a la que se accede mediante mediante el envío de mensajes.
- Mensaje.- Petición de que el objeto ejecute uno de sus métodos.
- Método.- Conjunto de acciones que acceden o manipulan la estructura del objeto. El detalle de estas acciones está oculto para el usuario del objeto.
- Encapsulamiento.- Agrupación de datos y métodos en una unidad, de forma que el acceso a los datos sólo se puede  $\bullet$ realizar mediante mensajes, o llamadas a los métodos.
- Clase.- Nombre colectivo de todos los objetos que comparten estructura y comportamiento.
- Extensión de tipos.- Capacidad para definir un tipo como una extensión de otro (tipo padre).  $\bullet$
- Herencia. Capacidad de un tipo para heredar las operaciones primitivas (métodos) de su tipo padre, para modificar dichas operaciones y para añadir otras nuevas.
- Polimorfismo.- Capacidad para distinguir, en tiempo de ejecución, el tipo específico de un objeto de otros tipos relacionados, y en particular capacidad para seleccionar una operación según el tipo específico.

En Ada, una clase (según la terminología OO) puede ser representada con la ayuda de un package. La especificación del package define la estructura y los mensajes que pueden ser enviados a un objeto de la estructura dada. Si la estructura se define como private, se asegura el encapsulamiento.

Ejemplo:

```
-- package utilizado en el tema de Concurrencia
package BUFFERS is
 type BUFFER is private;
 procedure APPEND (D:in Integer; B: in out BUFFER);
 procedure TAKE (D:out Integer; B: in out BUFFER);
 -- APPEND y TAKE son los mensajes que pueden ser enviados a un objeto BUFFER
private
 \ddotsend BUFFERS;
 B1: BUFFER:
              -- objeto
```
El cuerpo del package contendrá el código de los métodos.

#### 3.12.2 Herencia y extensión de tipos

Estas facultades se consiguen en Ada95 con los tipos tagged record.

Supongamos que queremos manipular varias formas de objetos geométricos, según la siguiente jerarquía

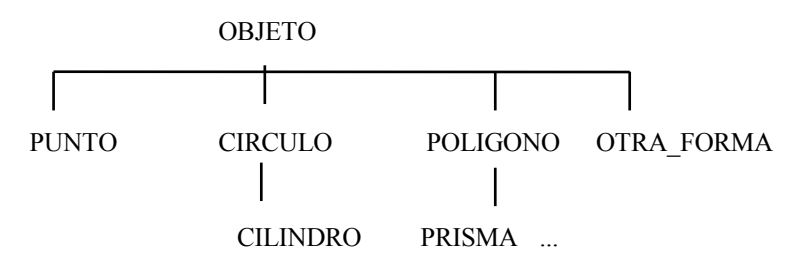

Todos los objetos tendrán una posición dada por sus coordenadas X e Y. Podemos declarar la raiz de la jerarquía como:

```
type OBJETO is tagged
record
   X COORD: Float;
   Y COORD: Float;
end record;
```
La palabra reservada tagged indica que este tipo puede ser extendido. Los demás objetos geométricos derivarán de este tipo OBJETO.

Sistemas en Tiempo Real

Área de Ingeniería de Sistemas y Automática  $3 - 3 - 2002$ 

Por ejemplo, podemos tener:

```
type CIRCULO is new OBJETO with
record
   RADIO: Float;
end record;
```
CIRCULO tendrá tres componentes: X COORD e Y COORD, heredados, y RADIO, añadido explícitamente.

A veces es conveniente derivar un tipo nuevo sin añadir nuevos componentes:

type PUNTO is new OBJETO with null record;

También podemos hacer que un tipo private sea tagged:

```
type NOMBRE is tagged private;
-- permite extensión, pero no conocer sus detalles
\mathbf{1}private
   type NOMBRE is tagged
   record
   end record;
```
v hacer que un tipo derive de otro y mantenga ocultos los componentes adicionales:

```
type OTRA FORMA is new OBJETO with private;
private
   type OTRA FORMA is new OBJETO with
   record
      -- resto de componentes
   end record;
```
Las operaciones primitivas de un tipo son aquellas declaradas en la misma especificación de package que el tipo, y que tienen parámetros o retornan resultados de ese tipo. Los tipos derivados heredan dichas operaciones.

Podemos tener el siguiente package:

```
package OBJETOS is
     type OBJETO is tagged
     record
        X COORD: Float;
        Y COORD: Float;
     end record;
     function DISTANCIA (O: in OBJETO) return Float;
     function AREA (O: in OBJETO) return Float;
     -- el tipo OBJETO no tiene área, pero es interesante que la función
     -- esté definida para que pueda ser heredada por sus descendientes
end record;
package body OBJETOS is
     function DISTANCIA(O: in OBJETO) return Float is
     begin
          return SQRT(0.X COORD**2+0.Y COORD**2); -- distancia al origen
     end DISTANCIA;
     function AREA(O: in OBJETO) return Float is
     begin
          return 0.0;
     end AREA;
end OBJETOS;
```
El tipo CIRCULO heredará ambas funciones. Como la función AREA heredada no es apropiada, declararemos:

```
function AREA(O: in CIRCULO) return Float is
begin
     return PI*O.RADIO**2;
end AREA;
```
Sistemas en Tiempo Real

La implementación de una función heredada puede ser modificada, como vemos.

```
with OBJETOS; use OBJETOS;
package FIGURAS is
     type PUNTO is new OBJETO with null record;
     type CIRCULO is new OBJETO with
     record
       RADIO: Float;
     end record;
     function AREA (O: in CIRCULO) return Float;
     type CILINDRO is new CIRCULO with
     record
       ALTURA: Float;
     end record;
     function AREA (C: in CILINDRO) return Float;
     type OTRA_FORMA is new OBJETO with private;
     function AREA (F: in FORMA) return Float;
private
     type OTRA FORMA is new OBJETO with
     record
     end record;
end FIGURAS;
```
La conversión de tipos es permitida hacia la raiz de la jerarquía. Podemos escribir:

O: OBJETO :=  $(1.0, 0.5)$ ; C: CIRCULO :=  $(0.0, 1.0, 5.5)$ ;<br>CIL: CILINDRO :=  $(0.0, 0.0, 6.5, 10.0)$ ;  $02: OBJETO := OBJETO(CIL);$  $- - 02 := (0.0, 0.0)$  $C$ : = CIRCULO (CIL) ;  $C := (0.0, 0.0, 6.5);$ 

La función AREA de CILINDRO podrá tener el código:

```
function AREA(C: in CILINDRO) return FLOAT is
begin
  return 2.0*AREA(CIRCULO(C))+2.0*PI*C.RADIO*C.ALTURA;
end AREA;
```
También podemos dar un valor a un descendiente por extensión:

 $C := (0 with 4.2);$  $-$  C:= $(1.0, 0.5, 4.2)$ CIL :=  $(C with 7.0)$ ;  $-$  CIL: =  $(1.0, 0.5, 4.2, 7.0)$ P: PUNTO := (0 with null record); -- P:=  $(1.0, 0.5)$  $F1.F2: Float:$  $F1 := AREA(P);$  $-- F1 := 0.0$  $-- F1 := P1 * 4.2 * * 2$  $F1 := AREA(C);$  $F2 := AREA(PUNTO(C));$  $-- F2 := 0.0$ 

#### Ejemplo:

Dado el package siguiente:

```
package RESERVAS_AVION is
   type RESERVA is tagged private;
   procedure HACER RESERVA (R: in out RESERVA) ;
private
   type FECHA is
   record
     D.M.A: Positive:
   end record;
   type RESERVA is taggged
   record
      NUM VUELO: Integer;
      FECHA VUELO: FECHA;
     NUM ASIENTO: String (1..3) :=" ";
   end record;
```

```
end RESERVAS AVION;
```
Sistemas en Tiempo Real

a) Escribir un cuerpo apropiado para el package

b) Definir un nuevo package que incluya dos extensiones del tipo RESERVA:

-RESERVA BASICA, que no añade ningún componente

-RESERVA CLASE1, que añade el componente MENU, que puede tomar como valor VEGETARIANO, CARNE o PESCADO, y el componente ASIENTO, que puede tomar como valor PASILLO o VENTANA.

Escribir un nuevo procedure HACER RESERVA para RESERVA CLASE1, que utilice el procedure heredado.

#### 3.12.3 Polimorfismo

Hemos visto en el apartado anterior cómo declarar una jerarquía de tipos derivados de un tipo OBJETO. Todos los tipos derivados de un ascendiente común heredan los componentes y las operaciones del mismo. En el caso de OBJETO, todos sus descendientes heredan X COORD, Y COORD y las funciones AREA y DISTANCIA. Parece normal entonces que podamos utilizar cualquiera de estas operaciones para un elemento de un tipo de la jerarquía sin saber de antemano de qué tipo se trata. Esto implica que el tipo de un objeto al que se manda un mensaje no es conocido en tiempo de compilación.

Asociado a cada tipo tagged T hay un tipo T'CLASS que comprende todos los tipos de la familia a partir de T. Por ejemplo, OBJETO'CLASS incluirá los siguientes tipos: OBJETO, PUNTO, OTRA FORMA, CIRCULO, CILINDRO. CIRCULO'CLASS incluye CIRCULO y CILINDRO. Todas las operaciones de OBJETO'CLASS serán aplicables a CIRCULO'CLASS, pero no viceversa.

Una dificultad que presenta la flexibilidad dada por estos tipos polimórficos (tipos *wide class*) es que no podemos saber cuánto espacio va a ocupar un objeto del tipo, puesto que puede ser un objeto extendido. Así, aunque un objeto pueda ser declarado de un tipo polimórfico (X:NOMBRE'CLASS) debe ser inicializado con un valor de un tipo especificado perteneciente a la clase dada:

> C: CIRCULO :=  $(0.0, 0.0, 5.0)$ ;  $X: OBJETO'CLASS := C;$

Parece por tanto que esta declaración no es muy útil. Sin embargo, un parámetro formal SI puede ser un tipo polimórfico, y el parámetro real puede ser de cualquier tipo de la clase correspondiente.

```
function COSTE PINTURA (O:OBJETO'CLASS; P: Float) return Float is
begin
  return P*AREA(O);
end COSTE PINTURA;
```
La función anterior calcula el coste de pintar la superficie de un objeto, siendo P el precio por unidad de superficie. O puede ser de tipo OBJETO, o de cualquier tipo derivado de OBJETO. La función AREA que se va a utilizar no es conocida hasta que el programa se ejecute.

Además de ahorrarnos la duplicación de código:

```
function COSTE PINTURA (O:CIRCULO; P.Float)...
function COSTE PINTURA (O:CILINDRO; P:Float)...
\ddotsc
```
nos permite añadir en el futuro otros tipos descedientes de OBJETO sin necesidad de recompilar el sistema existente.

Se puede chequear si un objeto está dentro de una clase:

```
function PRUEBA (H: OBJETO' CLASS) return ... is
   if H in CILINDRO'CLASS then
   elsif H in CIRCULO'CLASS then
```
else endif;

Por ejemplo, el procedure HACER\_RESERVA del package RESERVAS\_AVION, utilizado anteriormente, podría reescribirse como:

procedure HACER RESERVA (R: in out RESERVA'CLASS);

Este procedure podrá ser utilizado por cualquier objeto de tipo RESERVA o de un tipo descendiente de RESERVA:

```
procedure HACER RESERVA (R: in out RESERVA'CLASS) is
begin
     -- leer R.FECHA VUELO y R.NUM VUELO
    if R in RESERVA CLASE1' CLASS then
       -- leer R.MENU y R.ASIENTO
       -- asignar valor a R.NUM ASIENTO, dependiendo de R.ASIENTO
    else
       -- leer R.NUM ASIENTO
    end if;
end HACER RESERVA;
```
Otra restricción de los tipos *wide class* consiste en que no podemos tener un array de componentes de uno de estos tipos, puesto que los componentes pueden ser de distintos tamaños, haciendo imposible una indexación eficiente.

Como consecuencia de estas restricciones, es muy habitual utilizar tipos access en OOP, puesto que no hay problemas en que un puntero refiera a objetos de diferentes tamaños.

```
type PUNT is access all OBJETO'CLASS;
type CELDA;
type PUNT2 is access CELDA;
type CELDA is
record
  ELEM: PUNT;
  SIG: PUNT2;
end record;
```
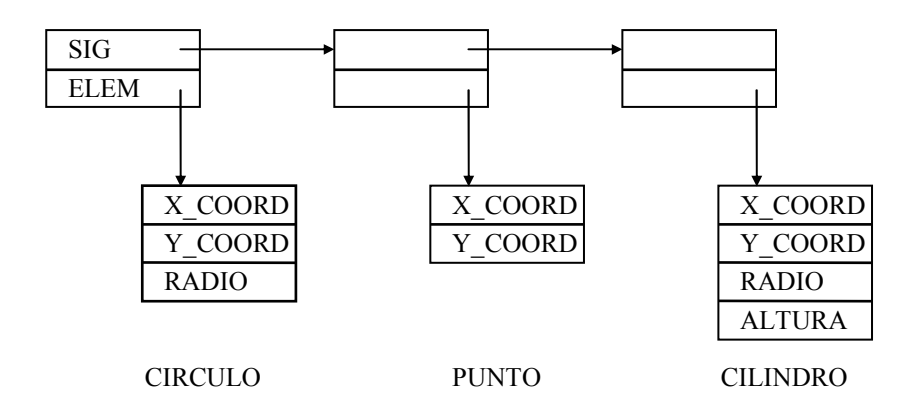

Se pueden también construir listas de objetos polimórficos incluyendo el puntero dentro del objeto:

```
type ELEMENTO;
type PUNT ELEM is access all ELEMENTO'CLASS;
type ELEMENTO is tagged
record
  SIG: PUNT ELEM;
end record;
type OBJETO is new ELEMENTO with
record
```

```
X COORD, Y COORD: Float;
end record:
 SIGSIG
                                        SIG
 X COORD
                    X COORD
                                        X COORD
 Y COORD
                                        Y COORD
                    Y COORD
 RADIO
                                        RADIO
                                        ALTURA
CIRCULO
                    PUNTO
                                      CILINDRO
```
### **EJERCICIO**

El siguiente package proporciona operaciones estandar en el manejo de objetos polimórficos. Escribir el cuerpo del package.

```
package LISTAS is
   type LISTA is limited private;
   type ELEMENTO is tagged private;
   type PUNT ELEM is access all ELEMENTO'CLASS;
   procedure PON(L: in out LISTA; E: in PUNT ELEM);
   procedure SACA(L: in out LISTA; E: out PUNT ELEM);
   function LONG(L: LISTA) return Integer;
private
   type ELEMENTO is tagged
   record
     SIG: PUNT ELEM;
   end record;
   type LISTA is
   record
      CONT: Integer := 0;
      CAB: PUNT ELEM;
   end record;
end LISTAS:
```
#### 3.12.4 **Tipos abstractos**

Según lo visto hasta ahora, una jerarquía de tipos dispone de un tipo raiz que incluve campos de datos. Por ejemplo, el tipo OBJETO utilizado incluye los campos X COORD e Y COORD, y las operaciones AREA y DISTANCIA. Todos los objetos del tipo OBJETO'CLASS heredan dichos campos y operaciones.

A veces es necesario o conveniente definir un tipo raiz no con la idea de declarar objetos de ese tipo, sino con el fin de que sus descendientes hereden determinadas propiedades. Esto puede hacerse con la ayuda de los llamados tipos abstractos. No se pueden declarar objetos de un tipo abstracto. Un tipo abstracto puede incluir subprogramas abstractos. Estos subprogramas no tienen cuerpo, y por tanto no pueden ser llamados directamente. Cada tipo derivado del tipo abstracto podrá asignarle el cuerpo apropiado.

EJEMPLO. Vamos a reescribir el ejemplo de reservas de avión.

```
package RESERVAS AVION is
   type RESERVA is abstract tagged null record;
   -- tipo abstracto sin componentes
   type PUNT RESERVA is access all RESERVA'CLASS;
   procedure HACER RESERVA (R: in out RESERVA) is abstract;
end RESERVAS AVION;
```
Este package no tendrá cuerpo. Podemos desarrollar toda la 'infraestructura' de reservas y añadir luego los tipos normales de reservas, como herederos del anterior:

```
with RESERVAS AVION; use RESERVAS AVION;
package NUEVAS is
   type RESERVA BASICA is new RESERVA with private;
   type RESERVA CLASE1 is new RESERVA BASICA with private;
```
Sistemas en Tiempo Real

```
procedure HACER RESERVA (R: in out RESERVA BASICA);
   procedure HACER RESERVA (R: in out RESERVA CLASE1);
private
   type FECHA is
   record
     D, M, A: Positive;
   end record;
   type POSICION is (PASILLO, VENTANA);
   type COMIDA is (VEGETARIANO, CARNE, PESCADO);
   type RESERVA_BASICA is new RESERVA with
   record
      NUM VUELO: Integer;
      FECHA VUELO: FECHA:
                                      W_{i}NUM ASIENTO: String (1..3) :="
   end record;
   type RESERVA CLASE1 is new RESERVA BASICA with
   record
      MENU: COMIDA:
      ASIENTO: POSICION;
   end record:
end NUEVAS;
```
#### 3.12.5 Jerarquía de librerías

Reglas de visibilidad

Una librería hija (child library) es una forma de añadir código a un package existente sin cambiar el package original. El uso de librerías hijas permite dividir un package grande en componentes más manejables, o extender un package existente sin necesidad de recompilarlo.

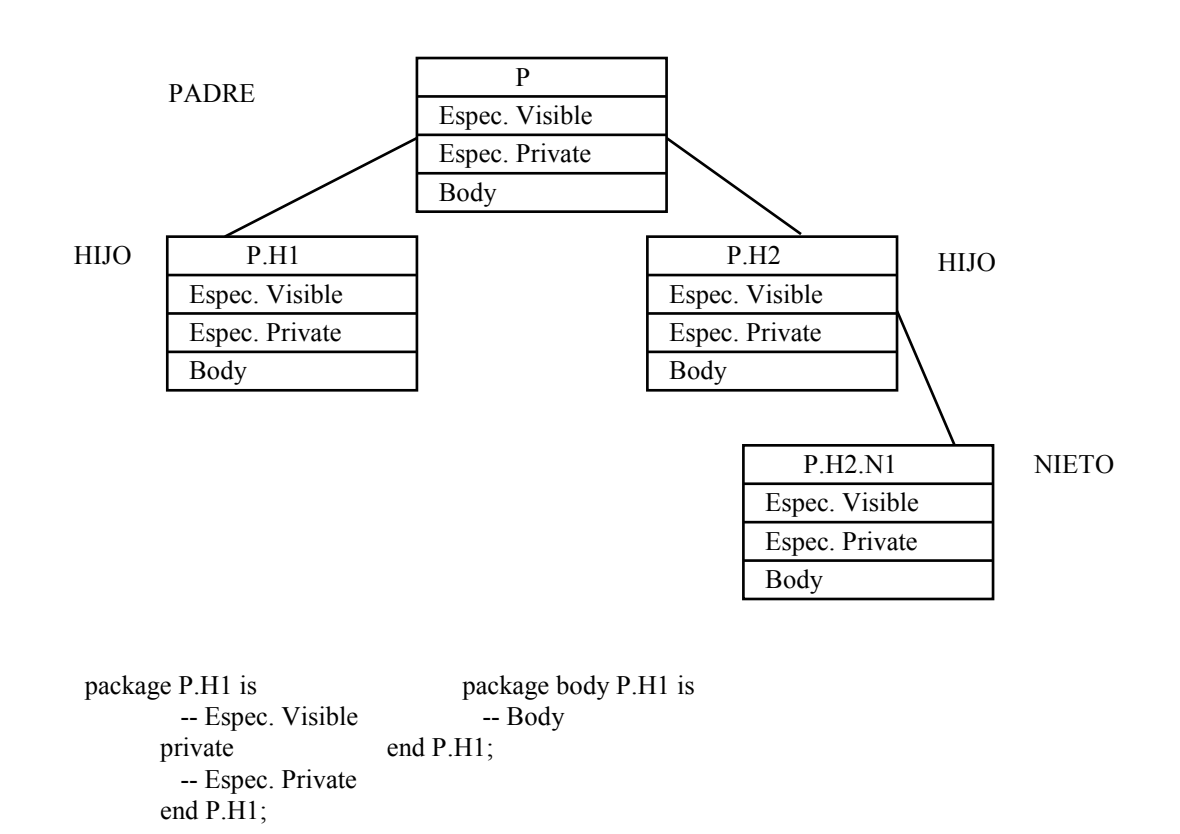

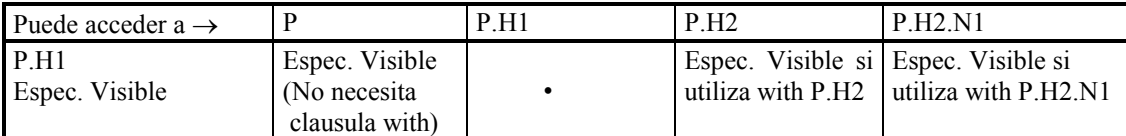

Sistemas en Tiempo Real

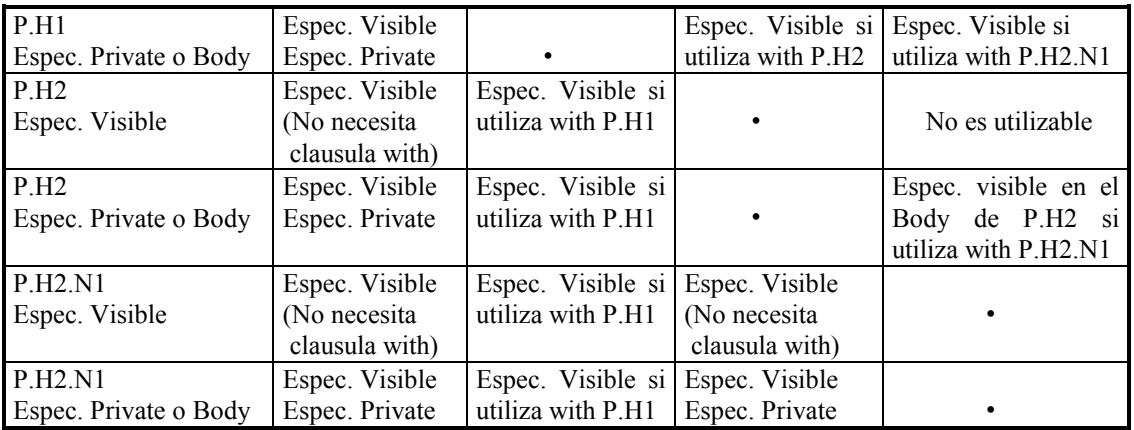

### **Unidades hijas private**

Un package hijo private (declaración: **private** package NOMBRE is ...) es como un package hijo normal, con dos reglas de visibilidad extra:

- Sólo es visible dentro del subárbol cuya raiz es su padre. Dentro de ese subárbol, no es visible para la especificación de los packages hermanos, o descendientes de los hermanos, aunque sí es visible para los cuerpos de los mismos.

- La parte visible del package private tiene acceso a la parte private de su padre.

Si P.H2 fuera private,

- El cuerpo de P.H1 podría acceder a la espec. visible de P.H2 con la clausula with P.H2.
- Para P.H2.N1 no habría diferencia entre que sea o no private P.H2.
- La espec. visible de P.H2 podría acceder a la espec. private de P.
- Ninguna otra unidad, fuera del subárbol que comienza en P, podría utilizar P.H2.

# **BIBLIOGRAFÍA**

- [1] Barnes, J.; 'Programming in Ada95'; ed. Addison-Wesley (1996)
- [2] Ada Reference Manual; Intermetrics, Inc. (1995)
- [3] Feldman, M.; Ada95: Problem Solving and Program Design; Addison-Wesley (1996)
- [4] Booch, G.; Bryan, D.; Software Engineering with Ada; Addison-Wesley (1994)
- [5] Burns, A., Wellings, A.; 'Concurrency in Ada'; ed. Cambridge University Press (1995); cap 13
- [6] Smith, M.A.; 'Object Oriented Software in Ada95'; Internat. Thomson Computer Press (1996)